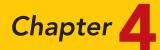

# Completing the Accounting Cycle

### STUDY OBJECTIVES

After studying this chapter, you should be able to:

- 1 Prepare a worksheet.
- 2 Explain the process of closing the books.
- **3** Describe the content and purpose of a post-closing trial balance.
- 4 State the required steps in the accounting cycle.
- 5 Explain the approaches to preparing correcting entries.
- Identify the sections of a classified balance sheet.

### The Navigator Scan Study Objectives Read Feature Story Read **Preview** Read text and answer **DOIT!** p. 152 p. 156 📃 p. 166 p. 168 📃 Work Comprehensive DOIT! p. 170 **Review Summary of Study Objectives** Answer Self-Study Questions Complete Assignments

### **Feature Story**

### **EVERYONE LIKES TO WIN**

When Ted Castle was a hockey coach at the University of Vermont, his players were self-motivated by their desire to win. Hockey was a game you either won or lost. But at Rhino Foods, Inc., a bakery-foods company he founded in Burlington, Vermont, he discovered that manufacturing-line workers were not so self-motivated. Ted thought, what if he turned the foodmaking business into a game, with rules, strategies, and trophies?

Ted knew that in a game knowing the score is all-important. He felt that only if the employees know the score—know exactly how the business is doing daily, weekly, monthly—could he turn food-making into a game. But Rhino is a closely held, family-owned business, and its financial statements and profits were confidential. Ted wondered, should he open Rhino's books to the employees?

A consultant put Ted's concerns in perspective when he said, "Imagine you're playing touch football. You play for an hour or two, and the whole time I'm sitting there with a book, keeping score. All of a sudden I blow the whistle, and I say, 'OK, that's it. Everybody go home.' I close my book and walk away. How would you feel?" Ted opened his books and revealed the financial statements to his employees.

The next step was to teach employees the rules and strategies of how to "win" at making food. The first lesson: "Your

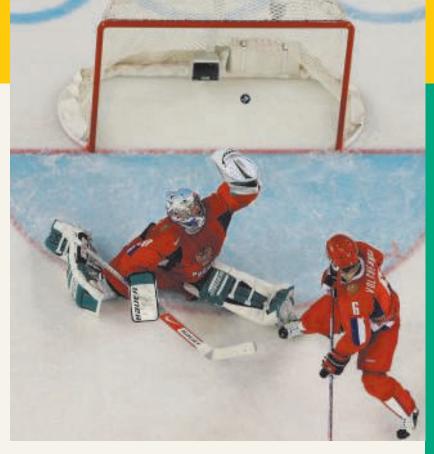

The Navigator

opponent at Rhino is expenses. You must cut and control expenses." Ted and his staff distilled those lessons into daily scorecards—production reports and income statements—that keep Rhino's employees up-to-date on the game. At noon each day, Ted posts the previous day's results at the entrance to the production room. Everyone checks whether they made or lost money on what they produced the day before. And it's not just an academic exercise: There's a bonus check for each employee at the end of every four-week "game" that meets profitability guidelines.

Rhino has flourished since the first game. Employment has increased from 20 to 130 people, while both revenues and profits have grown dramatically.

### Inside Chapter 4...

- Cisco Performs the Virtual Close (p. 157)
- Yale Express Loses Some Transportation Bills (p. 162)
- All About You: Your Personal Balance Sheet (p. 169)

### **Preview of Chapter 4**

At Rhino Foods, Inc., financial statements help employees understand what is happening in the business. In Chapter 3, we prepared financial statements directly from the adjusted trial balance. However, with so many details involved in the end-of-period accounting procedures, it is easy to make errors. One way to minimize errors in the records and to simplify the end-of-period procedures is to use a worksheet.

In this chapter we will explain the role of the worksheet in accounting. We also will study the remaining steps in the accounting cycle, especially the closing process, again using Pioneer Advertising Agency as an example. Then we will consider correcting entries and classified balance sheets. The content and organization of Chapter 4 are as follows.

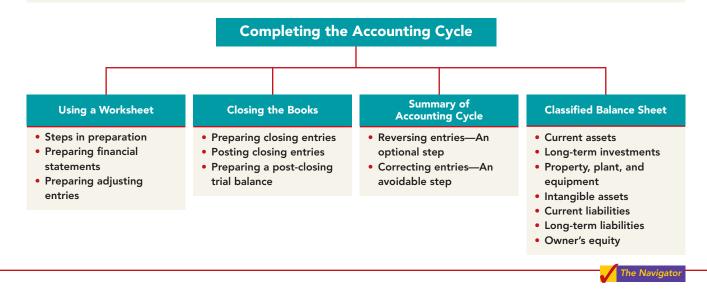

### USING A WORKSHEET

Prepare a worksheet.

A worksheet is a multiple-column form used in the adjustment process **STUDY OBJECTIVE 1** and in preparing financial statements. As its name suggests, the worksheet is a working tool. It is not a permanent accounting record; it is neither a journal nor a part of the general ledger. The worksheet is merely a device used in preparing adjusting entries and the financial statements. Companies generally computerize worksheets using an electronic spreadsheet program such as Excel.

Illustration 4-1 shows the basic form of a worksheet and the five steps for preparing it. Each step is performed in sequence. The use of a worksheet is optional. When a company chooses to use one, it prepares financial statements from the worksheet. It enters the adjustments in the worksheet columns and then journalizes and posts the adjustments after it has prepared the financial statements. Thus, worksheets make it possible to provide the financial statements to management and other interested parties at an earlier date.

### **Steps in Preparing a Worksheet**

We will use the October 31 trial balance and adjustment data of Pioneer Advertising, from Chapter 3, to illustrate how to prepare a worksheet. We describe each step of the process and demonstrate these steps in Illustrations 4-2 (page 148) and transparencies 4-3A, B, C, and D.

#### Using a Worksheet 147

| <u>F</u> ile               | Edit View Inser | rt F <u>o</u> rr | nat ]   | ools Dat | a <u>W</u> ind | ow <u>H</u> e | elp     |      |       |      |     |
|----------------------------|-----------------|------------------|---------|----------|----------------|---------------|---------|------|-------|------|-----|
|                            | А               | В                | С       | D        | E              | F             | G       | н    | I     | J    | к   |
| 1                          |                 |                  |         |          |                |               |         |      |       |      |     |
| 2<br>3                     |                 |                  |         |          |                | ۸diu          | usted   | اسما | ome   | Bala |     |
|                            |                 | Trial E          | Balance | Adjus    | tments         | Trial F       | Balance |      | ement | She  |     |
| 4                          | Account Titles  | Du               | Cr.     | Du       | C              | Dr.           | Cr.     |      | Cr.   |      | Cr. |
| 5                          | Account Thes    | Dr               |         | Dr.      | Cr.            | Dr            |         | Dr.  |       | Dr.  |     |
| 6                          |                 |                  |         |          |                |               |         |      |       |      |     |
| 7                          |                 | _                |         |          |                |               |         |      |       |      |     |
| 8                          |                 |                  |         |          |                |               |         |      |       |      |     |
| 9                          |                 |                  |         |          |                |               |         |      |       |      |     |
| 10                         |                 |                  |         |          |                |               |         |      |       |      |     |
| 12                         |                 |                  |         |          |                |               |         |      |       |      |     |
| 13                         |                 |                  |         |          |                |               |         |      |       |      |     |
| 14                         |                 |                  |         |          |                |               |         |      |       |      |     |
| 15                         |                 |                  |         |          |                |               |         |      |       |      |     |
| 16                         |                 |                  |         |          |                |               |         |      |       |      |     |
| 17                         |                 |                  |         |          |                |               |         |      |       |      |     |
| 18                         |                 |                  |         |          |                |               |         |      |       |      |     |
| 19                         |                 |                  |         |          |                |               |         |      |       |      |     |
| 20                         |                 |                  |         |          |                |               |         |      |       |      |     |
| 21                         |                 |                  |         |          |                |               |         |      |       |      |     |
| 20<br>21<br>22<br>23<br>24 |                 |                  |         |          |                |               |         |      |       |      |     |
| 23                         |                 |                  |         |          |                |               |         |      |       |      |     |
| 24                         |                 |                  |         |          |                |               |         |      |       |      |     |
| 25                         |                 |                  |         |          |                |               |         |      |       |      |     |
|                            |                 |                  |         |          |                |               |         |      |       |      |     |

### **STEP 1. PREPARE A TRIAL BALANCE ON THE WORKSHEET**

Enter all ledger accounts with balances in the account titles space. Enter debit and credit amounts from the ledger in the trial balance columns. Illustration 4-2 shows the worksheet trial balance for Pioneer Advertising Agency. This trial balance is the same one that appears in Illustration 2-31 (page 69) and Illustration 3-3 (page 100).

### STEP 2. ENTER THE ADJUSTMENTS IN THE ADJUSTMENTS COLUMNS

**Turn over the first transparency, Illustration 4-3A.** When using a worksheet, enter all adjustments in the adjustments columns. In entering the adjustments, use applicable trial balance accounts. If additional accounts are needed, insert them on the lines immediately below the trial balance totals. A different letter identifies the debit and credit for each adjusting entry. The term used to describe this process is keying. Companies do not journalize the adjustments until after they complete the worksheet and prepare the financial statements.

| Pi                                                             | oneer Advertising.xls |       |         |          |         |         |          |          |          |            |     |
|----------------------------------------------------------------|-----------------------|-------|---------|----------|---------|---------|----------|----------|----------|------------|-----|
|                                                                |                       |       |         |          |         |         |          |          |          |            |     |
| $\square$                                                      | Α                     | В     | С       | D        | E       | F       | G        | н        | I        | J          | к   |
| 1                                                              |                       |       |         |          |         |         |          |          |          |            |     |
| 2<br>3<br>4<br>5<br>6                                          |                       |       |         |          |         |         |          |          |          |            |     |
| 3                                                              |                       |       |         |          |         |         |          |          |          |            |     |
| 4                                                              |                       |       |         |          |         | Adj     | usted    | Inc      | ome      | Bala       | nce |
| 5                                                              |                       | Trial | Balance | Adjus    | stments | Trial I | Balance  | State    | ement    | Bala<br>Sh | eet |
| 6<br>7                                                         | Account Titles        | Dr.   | Cr.     | Dr.      | Cr.     | Dr.     | Cr.      | Dr.      | Cr.      | Dr.        | Cr. |
| 8                                                              |                       |       |         |          |         |         |          |          |          |            |     |
| 9                                                              |                       |       |         |          |         |         |          |          |          |            |     |
| 10                                                             |                       |       |         |          |         |         |          |          |          |            |     |
| 11                                                             |                       |       |         |          |         |         |          |          |          |            |     |
| 12                                                             |                       |       |         |          |         |         |          |          |          |            |     |
| 13                                                             |                       |       |         |          |         |         |          |          |          |            |     |
| 14                                                             |                       |       |         |          |         |         |          |          |          |            |     |
| 15                                                             |                       |       |         |          |         |         |          |          |          |            |     |
| 16                                                             |                       |       |         |          |         |         |          |          |          |            |     |
| 17<br>18                                                       |                       |       |         |          |         |         |          |          |          |            |     |
| 10<br>19                                                       |                       |       |         |          |         |         |          |          |          |            |     |
| $\frac{1}{20}$                                                 |                       |       |         |          |         |         |          |          |          |            |     |
| 21                                                             |                       |       |         |          |         |         |          |          |          |            |     |
| 22                                                             |                       |       |         |          |         |         |          |          |          |            |     |
| 23                                                             |                       |       |         |          |         |         |          |          |          |            |     |
| 24                                                             |                       |       |         |          |         |         |          |          |          |            |     |
| 25                                                             |                       |       |         |          |         |         |          |          |          |            |     |
| 26                                                             |                       |       |         |          |         |         |          |          |          |            |     |
| 27                                                             |                       |       |         |          |         |         |          |          |          |            |     |
| 28                                                             |                       |       |         |          |         |         |          |          |          |            |     |
| 20<br>21<br>22<br>23<br>24<br>25<br>26<br>27<br>28<br>29<br>30 |                       |       |         |          |         |         |          |          |          |            |     |
| 31                                                             |                       |       |         |          |         |         |          |          |          |            |     |
| 31<br>32<br>33<br>34<br>35<br>36                               |                       |       |         |          |         |         |          |          |          |            |     |
| 33                                                             |                       |       |         |          |         |         |          |          |          |            |     |
| 34                                                             |                       |       |         |          |         |         |          |          |          |            |     |
| 35                                                             |                       |       |         |          |         |         |          |          |          |            |     |
| 36                                                             |                       |       |         |          |         |         |          |          |          |            |     |
|                                                                |                       |       |         | <u> </u> |         |         | <u> </u> | <u> </u> | <u> </u> | <u> </u>   |     |
|                                                                | 100.1                 |       |         |          |         |         |          |          |          |            |     |

### **Illustration 4-3A**

Entering the adjustments in the adjustments columns

|                                                                                                    |                                 |                 | (a)<br>(b) | 1,500<br>50          |
|----------------------------------------------------------------------------------------------------|---------------------------------|-----------------|------------|----------------------|
|                                                                                                    | (d)                             | 400             |            |                      |
|                                                                                                    | (g)                             |                 | (d)<br>(e) | 400<br>200           |
| Advertising Supplies Expense<br>Insurance Expense<br>Accum. Depreciation—Office<br>Equipment<br>Depreciation Expense<br>Accounts Receivable<br>Interest Expense | (a)<br>(b)<br>(c)<br>(e)<br>(f) | 40<br>200<br>50 | (c)        | 40                   |
| Interest Payable<br>Salaries Payable<br>Totals                                                                                                    |                                 |                 | (f)<br>(g) | 50<br>1,200<br>3,440 |

Add additional accounts as needed to complete the adjustments:

- (a) Supplies Used.
- (b) Insurance Expired.
- (c) Depreciation Expensed.
- (d) Service Revenue Earned.
- (e) Service Revenue Accrued.
- (f) Interest Accrued.
- (g) Salaries Accrued.

Enter adjustment amounts in appropriate columns, and use letters to crossreference the debit and credit adjustments.

Total adjustments columns and check for equality.

### **Illustration 4-3B**

Entering adjusted balances in the adjusted trial balance columns

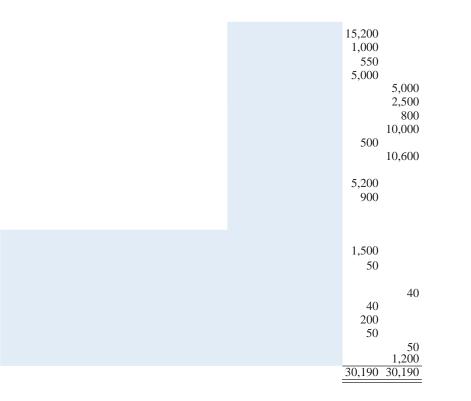

Combine trial balance amounts with adjustment amounts to obtain the adjusted trial balance.

Total adjusted trial balance columns and check for equality.

### **Illustration 4-3C**

Extending the adjusted trial balance amounts to appropriate financial statement columns

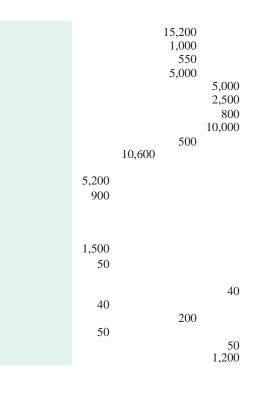

Extend all revenue and expense account balances to the income statement columns.

> Extend all asset and liability account balances, as well as owner's capital and drawing account balances, to the balance sheet columns.

### **Illustration 4-3D**

Computing net income or net loss and completing the work sheet

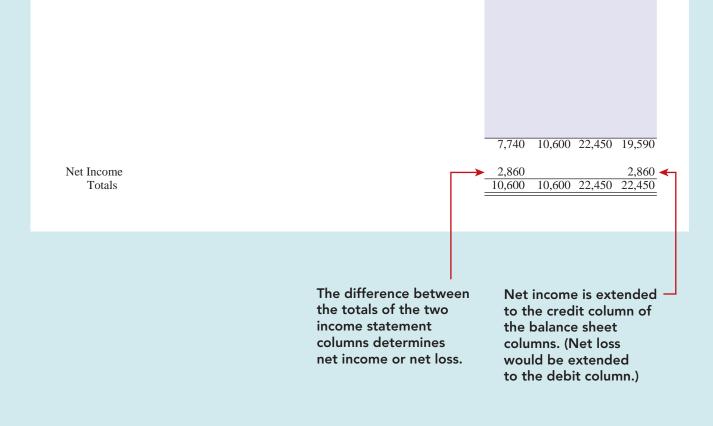

#### Using a Worksheet 149

The adjustments for Pioneer Advertising Agency are the same as the adjustments illustrated on page 112. They are keyed in the adjustments columns of the worksheet as follows.

- (a) Pioneer debits an additional account, Advertising Supplies Expense, \$1,500 for the cost of supplies used, and credits Advertising Supplies \$1,500.
- (b) Pioneer debits an additional account, Insurance Expense, \$50 for the insurance that has expired, and credits Prepaid Insurance \$50.
- (c) The company needs two additional depreciation accounts. It debits Depreciation Expense \$40 for the month's depreciation, and credits Accumulated Depreciation—Office Equipment \$40.
- (d) Pioneer debits Unearned Revenue \$400 for services provided, and credits Service Revenue \$400.
- (e) Pioneer debits an additional account, Accounts Receivable, \$200 for services provided but not billed, and credits Service Revenue \$200.
- (f) The company needs two additional accounts relating to interest. It debits Interest Expense \$50 for accrued interest, and credits Interest Payable \$50.
- (g) Pioneer debits Salaries Expense \$1,200 for accrued salaries, and credits an additional account, Salaries Payable, \$1,200.

After Pioneer has entered all the adjustments, the adjustments columns are totaled to prove their equality.

### STEP 3. ENTER ADJUSTED BALANCES IN THE ADJUSTED TRIAL BALANCE COLUMNS

**Turn over the second transparency, Illustration 4-3B.** Pioneer determines the adjusted balance of an account by combining the amounts entered in the first four columns of the worksheet for each account. For example, the Prepaid Insurance account in the trial balance columns has a \$600 debit balance and a \$50 credit in the adjustments columns. The result is a \$550 debit balance recorded in the adjusted trial balance columns. For each account, the amount in the adjusted trial balance that will appear in the ledger after journalizing and posting the adjusted trial balance in Illustration 3-24 (page 114).

After Pioneer has entered all account balances in the adjusted trial balance columns, the columns are totaled to prove their equality. If the column totals do not agree, the financial statement columns will not balance and the financial statements will be incorrect.

### STEP 4. EXTEND ADJUSTED TRIAL BALANCE AMOUNTS TO APPROPRIATE FINANCIAL STATEMENT COLUMNS

**Turn over the third transparency, Illustration 4-3C.** The fourth step is to extend adjusted trial balance amounts to the income statement and balance sheet columns of the worksheet. Pioneer enters balance sheet accounts in the appropriate balance sheet debit and credit columns. For instance, it enters Cash in the balance sheet debit column, and Notes Payable in the credit column. Pioneer extends Accumulated Depreciation to the balance sheet credit column; the reason is that accumulated depreciation is a contra-asset account with a credit balance.

Because the worksheet does not have columns for the owner's equity statement, Pioneer extends the balance in owner's capital to the balance sheet credit column. In addition, it extends the balance in owner's drawing to the balance sheet debit column because it is an owner's equity account with a debit balance.

#### HELPFUL HINT

Every adjusted trial balance amount must be extended to one of the four statement columns.

The company enters the expense and revenue accounts such as Salaries Expense and Service Revenue in the appropriate income statement columns. Illustration 4-3C shows all of these extensions.

### STEP 5. TOTAL THE STATEMENT COLUMNS, COMPUTE THE NET INCOME (OR NET LOSS), AND COMPLETE THE WORKSHEET

**Turn over the fourth transparency, Illustration 4-3D.** The company now must total each of the financial statement columns. The net income or loss for the period is the difference between the totals of the two income statement columns. If total credits exceed total debits, the result is net income. In such a case, as shown in Illustration 4-3D, the company inserts the words "Net Income" in the account titles space. It then enters the amount in the income statement debit column and the balance sheet credit column. **The debit amount balances the income statement columns; the credit amount balances the balance sheet columns.** In addition, the credit in the balance sheet column indicates the increase in owner's equity resulting from net income.

What if total debits in the income statement columns exceed total credits? In that case, the company has a net loss. It enters the amount of the net loss in the income statement credit column and the balance sheet debit column.

After entering the net income or net loss, the company determines new column totals. The totals shown in the debit and credit income statement columns will match. So will the totals shown in the debit and credit balance sheet columns. If either the income statement columns or the balance sheet columns are not equal after the net income or net loss has been entered, there is an error in the worksheet. Illustration 4-3D shows the completed work sheet for Pioneer Advertising Agency.

# Preparing Financial Statements from a Worksheet

After a company has completed a worksheet, it has at hand all the data required for preparation of financial statements. The income statement is prepared from the income statement columns. The balance sheet and owner's equity statement are prepared from the balance sheet columns. Illustration 4-4 (page 151) shows the financial statements prepared from Pioneer's worksheet. At this point, the company has not journalized or posted adjusting entries. Therefore, ledger balances for some accounts are not the same as the financial statement amounts.

The amount shown for owner's capital on the worksheet is the account balance **before considering drawings and net income (or loss)**. When the owner has made no additional investments of capital during the period, this worksheet amount for owner's capital is the balance at the beginning of the period.

Using a worksheet, companies can prepare financial statements before they journalize and post adjusting entries. However, the completed worksheet is not a substitute for formal financial statements. The format of the data in the financial statement columns of the worksheet is not the same as the format of the financial statements. A worksheet is essentially a working tool of the accountant; companies do not distribute it to management and other parties.

# Preparing Adjusting Entries from a Worksheet

A worksheet is not a journal, and it cannot be used as a basis for posting to ledger accounts. To adjust the accounts, the company must journalize the adjustments and

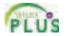

Accounting Cycle Tutorial— Preparing Financial Statements and Closing the Books

### HELPFUL HINT

Note that writing the explanation to the adjustment at the bottom of the worksheet is not required.

#### Using a Worksheet 151

| PIONEER ADVERTISING AGENCY<br>Income Statement<br>For the Month Ended October 31, 2010 |         |          |  |  |  |  |  |  |  |
|----------------------------------------------------------------------------------------|---------|----------|--|--|--|--|--|--|--|
| Revenues                                                                               |         |          |  |  |  |  |  |  |  |
| Service revenue                                                                        |         | \$10,600 |  |  |  |  |  |  |  |
| Expenses                                                                               |         |          |  |  |  |  |  |  |  |
| Salaries expense                                                                       | \$5,200 |          |  |  |  |  |  |  |  |
| Advertising supplies expense                                                           | 1,500   |          |  |  |  |  |  |  |  |
| Rent expense                                                                           | 900     |          |  |  |  |  |  |  |  |
| Insurance expense                                                                      | 50      |          |  |  |  |  |  |  |  |
| Interest expense                                                                       | 50      |          |  |  |  |  |  |  |  |
| Depreciation expense                                                                   | 40      |          |  |  |  |  |  |  |  |
| Total expenses                                                                         |         | 7,740    |  |  |  |  |  |  |  |
| Net income                                                                             |         | \$ 2,860 |  |  |  |  |  |  |  |

**Illustration 4-4** Financial statements from a worksheet

| PIONEER ADVERTISING AGENCY<br>Owner's Equity Statement<br>For the Month Ended October 31, 2010 |          |          |  |  |  |  |  |  |
|------------------------------------------------------------------------------------------------|----------|----------|--|--|--|--|--|--|
| C. R. Byrd, Capital, October 1                                                                 |          | \$ -0-   |  |  |  |  |  |  |
| Add: Investments                                                                               | \$10,000 |          |  |  |  |  |  |  |
| Net income                                                                                     | 2,860    | 12,860   |  |  |  |  |  |  |
|                                                                                                |          | 12,860   |  |  |  |  |  |  |
| Less: Drawings                                                                                 |          | 500      |  |  |  |  |  |  |
| C. R. Byrd, Capital, October 31                                                                |          | \$12,360 |  |  |  |  |  |  |

| PIONEER ADVERTISIN<br>Balance Sheet<br>October 31, 201 |              |          |
|--------------------------------------------------------|--------------|----------|
| Assets                                                 |              |          |
| Cash                                                   |              | \$15,200 |
| Accounts receivable                                    |              | 200      |
| Advertising supplies                                   |              | 1,000    |
| Prepaid insurance                                      |              | 550      |
| Office equipment                                       | \$5,000      | 000      |
| Less: Accumulated depreciation                         | 40           | 4,960    |
| Total assets                                           |              | \$21,910 |
|                                                        |              |          |
| Liabilities and Ow                                     | ner's Equity |          |
| Liabilities                                            |              |          |
| Notes payable                                          | \$5,000      |          |
| Accounts payable                                       | 2,500        |          |
| Interest payable                                       | 50           |          |
| Unearned revenue                                       | 800          |          |
| Salaries payable                                       | 1,200        |          |
| Total liabilities                                      |              | \$ 9,550 |
| Owner's equity                                         |              |          |
| C. R. Byrd, Capital                                    |              | 12,360   |
| Total liabilities and owner's equity                   |              | \$21,910 |
|                                                        |              |          |

post them to the ledger. **The adjusting entries are prepared from the adjustments columns of the worksheet.** The reference letters in the adjustments columns and the explanations of the adjustments at the bottom of the worksheet help identify the adjusting entries. The journalizing and posting of adjusting entries **follows** the preparation of financial statements when a worksheet is used. The adjusting entries on October 31 for Pioneer Advertising Agency are the same as those shown in Illustration 3-22 (page 112).

### DO IT!

Susan Elbe is preparing a worksheet. Explain to Susan how she should extend the following adjusted trial balance accounts to the financial statement columns of the worksheet.

Cash Accumulated Depreciation Accounts Payable Julie Kerr, Drawing Service Revenue Salaries Expense

#### Solution

Income statement debit column—Salaries Expense Income statement credit column—Service Revenue Balance sheet debit column—Cash; Julie Kerr, Drawing Balance sheet credit column—Accumulated Depreciation; Accounts Payable

Related exercise material: BE4-1, BE4-2, BE4-3, E4-1, E4-2, E4-5, E4-6, and DO IT! 4-1.

The Navigator

### **CLOSING THE BOOKS**

#### **STUDY OBJECTIVE 2**

Explain the process of closing the books.

#### ALTERNATIVE TERMINOLOGY

Temporary accounts are sometimes called *nominal accounts*, and permanent accounts are sometimes called *real accounts*. At the end of the accounting period, the company makes the accounts ready for the next period. This is called **closing the books**. In closing the books, the company distinguishes between temporary and permanent accounts.

**Temporary accounts** relate only to a given accounting period. They include all income statement accounts and the owner's drawing account. The company closes all temporary accounts at the end of the period.

In contrast, **permanent accounts** relate to one or more future accounting periods. They consist of all balance sheet accounts, including the owner's capital account. Permanent accounts are not closed from period to period. Instead, the company carries forward the balances of permanent accounts into the next accounting period. Illustration 4-5 identifies the accounts in each category.

### ✔ Balance sheet: Extend assets to debit column. Extend liabilities to credit column. Extend contra assets to credit column. Extend drawing account to debit column.

WORKSHEET

 Income statement: Extend expenses to debit column. Extend revenues to credit column.

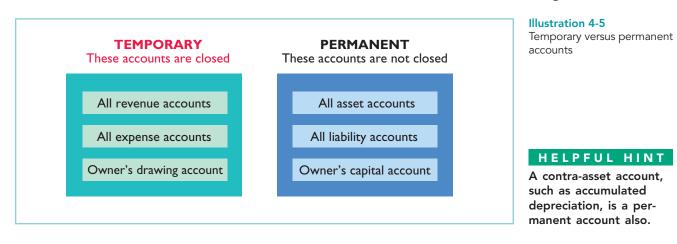

### **Preparing Closing Entries**

At the end of the accounting period, the company transfers temporary account balances to the permanent owner's equity account, Owner's Capital, by means of closing entries.<sup>1</sup>

**Closing entries** formally recognize in the ledger the transfer of net income (or net loss) and owner's drawing to owner's capital. The owner's equity statement shows the results of these entries. **Closing entries also produce a zero balance in each temporary account.** The temporary accounts are then ready to accumulate data in the next accounting period separate from the data of prior periods. Permanent accounts are not closed.

Journalizing and posting closing entries is a required step in the accounting cycle. (See Illustration 4-12 on page 160.) The company performs this step after it has prepared financial statements. In contrast to the steps in the cycle that you have already studied, companies generally journalize and post closing entries only at the end of the annual accounting period. Thus, all temporary accounts will contain data for the entire year.

In preparing closing entries, companies could close each income statement account directly to owner's capital. However, to do so would result in excessive detail in the permanent Owner's Capital account. Instead, companies close the revenue and expense accounts to another temporary account, **Income Summary**, and they transfer the resulting net income or net loss from this account to owner's capital.

Companies **record closing entries in the general journal**. A center caption, Closing Entries, inserted in the journal between the last adjusting entry and the first closing entry, identifies these entries. Then the company posts the closing entries to the ledger accounts.

Companies generally prepare closing entries directly from the adjusted balances in the ledger. They could prepare separate closing entries for each nominal account, but the following four entries accomplish the desired result more efficiently:

- 1. Debit each revenue account for its balance, and credit Income Summary for total revenues.
- **2.** Debit Income Summary for total expenses, and credit each expense account for its balance.

#### Closing the Books 153

 $<sup>^{1}</sup>$ We explain closing entries for a partnership and for a corporation in Chapters 12 and 13, respectively.

#### HELPFUL HINT

Owner's Drawing is closed directly to Owner's Capital and *not* to Income Summary; Owner's Drawing is not an expense.

- 3. Debit Income Summary and credit Owner's Capital for the amount of net income.
- **4.** Debit Owner's Capital for the balance in the Owner's Drawing account, and credit Owner's Drawing for the same amount.

Illustration 4-6 presents a diagram of the closing process. In it, the boxed numbers refer to the four entries required in the closing process.

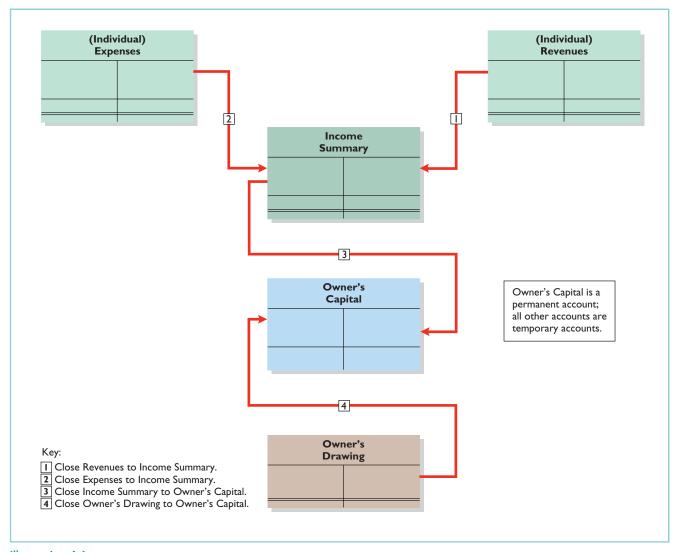

#### Illustration 4-6 Diagram of closing process—proprietorship

If there were a net loss (because expenses exceeded revenues), entry 3 in Illustration 4-6 would be reversed: there would be a credit to Income Summary and a debit to Owner's Capital.

### **CLOSING ENTRIES ILLUSTRATED**

In practice, companies generally prepare closing entries only at the end of the annual accounting period. However, to illustrate the journalizing and posting of closing entries, we will assume that Pioneer Advertising Agency closes its books monthly. Illustration 4-7 shows the closing entries at October 31. (The numbers in parentheses before each entry correspond to the four entries diagrammed in Illustration 4-6.)

#### Closing the Books 155

Closing entries journalized

**Illustration 4-7** 

|         | GENERAL JOURNAL J3               |      |        |        |  |  |  |  |  |  |  |
|---------|----------------------------------|------|--------|--------|--|--|--|--|--|--|--|
| Date    | Account Titles and Explanation   | Ref. | Debit  | Credit |  |  |  |  |  |  |  |
|         | Closing Entries                  |      |        |        |  |  |  |  |  |  |  |
| 2010    | (1)                              |      |        |        |  |  |  |  |  |  |  |
| Oct. 31 | Service Revenue                  | 400  | 10,600 |        |  |  |  |  |  |  |  |
|         | Income Summary                   | 350  |        | 10,600 |  |  |  |  |  |  |  |
|         | (To close revenue account)       |      |        |        |  |  |  |  |  |  |  |
|         | (2)                              |      |        |        |  |  |  |  |  |  |  |
| 31      | Income Summary                   | 350  | 7,740  |        |  |  |  |  |  |  |  |
|         | Advertising Supplies Expense     | 631  | , í    | 1,500  |  |  |  |  |  |  |  |
|         | Depreciation Expense             | 711  |        | 40     |  |  |  |  |  |  |  |
|         | Insurance Expense                | 722  |        | 50     |  |  |  |  |  |  |  |
|         | Salaries Expense                 | 726  |        | 5,200  |  |  |  |  |  |  |  |
|         | Rent Expense                     | 729  |        | 900    |  |  |  |  |  |  |  |
|         | Interest Expense                 | 905  |        | 50     |  |  |  |  |  |  |  |
|         | (To close expense accounts)      |      |        |        |  |  |  |  |  |  |  |
|         | (3)                              |      |        |        |  |  |  |  |  |  |  |
| 31      | Income Summary                   | 350  | 2,860  |        |  |  |  |  |  |  |  |
|         | C. R. Byrd, Capital              | 301  |        | 2,860  |  |  |  |  |  |  |  |
|         | (To close net income to capital) |      |        |        |  |  |  |  |  |  |  |
|         | (4)                              |      |        |        |  |  |  |  |  |  |  |
| 31      | C. R. Byrd, Capital              | 301  | 500    |        |  |  |  |  |  |  |  |
|         | C. R. Byrd, Drawing              | 306  |        | 500    |  |  |  |  |  |  |  |
|         | (To close drawings to capital)   |      |        |        |  |  |  |  |  |  |  |

Note that the amounts for Income Summary in entries (1) and (2) are the totals of the income statement credit and debit columns, respectively, in the worksheet.

A couple of cautions in preparing closing entries: (1) Avoid unintentionally doubling the revenue and expense balances rather than zeroing them. (2) Do not close Owner's Drawing through the Income Summary account. Owner's Drawing is not an expense, and it is not a factor in determining net income.

### **Posting Closing Entries**

Illustration 4-8 (page 156) shows the posting of the closing entries and the ruling of the accounts. Note that all temporary accounts have zero balances after posting the closing entries. In addition, notice that the balance in owner's capital (C. R. Byrd, Capital) represents the total equity of the owner at the end of the accounting period. This balance is shown on the balance sheet and is the ending capital reported on the owner's equity statement, as shown in Illustration 4-4 on page 151. Pioneer uses the Income Summary account only in closing. It does not journalize and post entries to this account during the year.

As part of the closing process, Pioneer totals, balances, and double-rules its temporary accounts—revenues, expenses, and owner's drawing, as shown in T account form in Illustration 4-8. It does not close its permanent accounts—assets, liabilities, and owner's capital. Instead, Pioneer draws a single rule beneath the current-period entries for the permanent accounts. The account balance is then entered below the single rule and is carried forward to the next period. (For example, see C. R. Byrd, Capital.)

#### HELPFUL HINT

The balance in Income Summary before it is closed must equal the net income or net loss for the period.

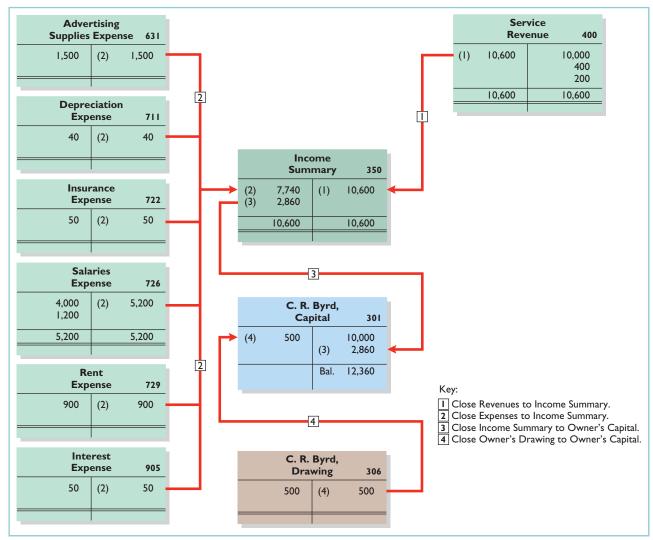

**Illustration 4-8** 

Posting of closing entries

### DO IT!

**CLOSING ENTRIES** 

- The worksheet for Hancock Company shows the following in the financial statement columns:

### action plan

- ✓ Close Income Summary to Owner's Capital.
- Close Owner's Drawing to Owner's Capital.
- R. Hancock, Drawing \$15,000 R. Hancock, Capital \$42,000
  - Net income \$18,000

Prepare the closing entries at December 31 that affect owner's capital.

| 10 | Solution |                                                                               |        |  |
|----|----------|-------------------------------------------------------------------------------|--------|--|
| to | Dec. 31  | Income Summary18,0R. Hancock, Capital<br>(To close net income to capital)18,0 | 18,000 |  |
|    | 31       | R. Hancock, Capital15,0R. Hancock, Drawing<br>(To close drawings to capital)  | 15,000 |  |

Related exercise material: BE4-4, BE4-5, BE4-6, BE4-7, BE4-8, E4-4, E4-7, E4-8, E4-10, E4-11, and DO IT! 4-2.

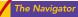

#### Closing the Books 157

### ACCOUNTING ACROSS THE ORGANIZATION

### **Cisco Performs the Virtual Close**

Technology has dramatically shortened the closing process. Recent surveys have reported that the average company now takes only six to seven days to close, rather than 20 days. But a few companies do much better. Cisco Systems can perform a "virtual close"—closing within 24 hours on any day in the quarter. The same is true at Lockheed Martin Corp., which improved its closing time by 85% in just the last few years. Not very long ago it took 14 to 16 days. Managers at these companies emphasize that this increased speed has not reduced the accuracy and completeness of the data.

This is not just showing off. Knowing exactly where you are financially all of the time allows the company to respond faster than competitors. It also means that the hundreds of people who used to spend 10 to 20 days a quarter tracking transactions can now be more usefully employed on things such as mining data for business intelligence to find new business opportunities.

Source: "Reporting Practices: Few Do It All," Financial Executive, November 2003, p. 11.

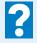

Who else benefits from a shorter closing process?

### **Preparing a Post-Closing Trial Balance**

After Pioneer has journalized and posted all closing entries, it prepares another trial balance, called a **post-closing trial balance**, from the ledger. The post-closing trial balance lists permanent accounts and their balances after journalizing and posting of closing entries. The purpose of the postclosing trial balance is **to prove the equality of the permanent account bal**-

ances carried forward into the next accounting period. Since all temporary accounts will have zero balances, the post-closing trial balance will contain only permanent—balance sheet—accounts.

Illustration 4-9 shows the post-closing trial balance for Pioneer Advertising Agency.

| PIONEER ADVERTISING AGENCY<br>Post-Closing Trial Balance<br>October 31, 2010 |          |          |  |  |  |  |  |  |
|------------------------------------------------------------------------------|----------|----------|--|--|--|--|--|--|
|                                                                              | Debit    | Credit   |  |  |  |  |  |  |
| Cash                                                                         | \$15,200 |          |  |  |  |  |  |  |
| Accounts Receivable                                                          | 200      |          |  |  |  |  |  |  |
| Advertising Supplies                                                         | 1,000    |          |  |  |  |  |  |  |
| Prepaid Insurance                                                            | 550      |          |  |  |  |  |  |  |
| Office Equipment                                                             | 5,000    |          |  |  |  |  |  |  |
| Accumulated Depreciation—Office Equipment                                    |          | \$ 40    |  |  |  |  |  |  |
| Notes Payable                                                                |          | 5,000    |  |  |  |  |  |  |
| Accounts Payable                                                             |          | 2,500    |  |  |  |  |  |  |
| Unearned Revenue                                                             |          | 800      |  |  |  |  |  |  |
| Salaries Payable                                                             |          | 1,200    |  |  |  |  |  |  |
| Interest Payable                                                             |          | 50       |  |  |  |  |  |  |
| C. R. Byrd, Capital                                                          |          | 12,360   |  |  |  |  |  |  |
|                                                                              | \$21,950 | \$21,950 |  |  |  |  |  |  |

### STUDY OBJECTIVE 3

Describe the content and purpose of a post-closing trial balance.

**Illustration 4-9** 

Post-closing trial balance

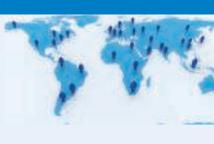

Pioneer prepares the post-closing trial balance from the permanent accounts in the ledger. Illustration 4-10 shows the permanent accounts in Pioneer's general ledger.

#### Illustration 4-10

General ledger, permanent accounts

### (Permanent Accounts Only)

|                      |                                                      |          |              | (          | GENERAI           | L LEDGE          | ER                                       |            |              |         |               |
|----------------------|------------------------------------------------------|----------|--------------|------------|-------------------|------------------|------------------------------------------|------------|--------------|---------|---------------|
|                      |                                                      | Casl     | 1            |            | No. 101           |                  | Ac                                       | counts     | Payable      |         | No. 201       |
| Date                 | Explanation                                          | Ref.     | Debit        | Credit     | Balance           | Date             | Explanation                              | Ref.       | Debit        | Credit  | Balance       |
| 2010                 |                                                      |          |              |            |                   | 2010             |                                          |            |              |         |               |
| Oct. 1               |                                                      | J1       | 10,000       |            | 10,000            | Oct. 5           |                                          | J1         |              | 2,500   | 2,500         |
| 2                    |                                                      | J1       | 1,200        | 000        | 11,200            |                  | Un                                       | earned     | Revenue      | e       | No. 209       |
| 3 4                  |                                                      | J1<br>J1 |              | 900<br>600 | 10,300<br>9,700   | Date             | Explanation                              | Ref.       | Debit        | Credit  | Balance       |
| 20                   |                                                      | J1       |              | 500        | 9,200             | 2010             | 1                                        |            |              |         |               |
| 26                   |                                                      | J1       |              | 4,000      | 5,200             | Oct. 2           |                                          | J1         |              | 1,200   | 1,200         |
| 31                   |                                                      | J1       | 10,000       |            | 15,200            | 31               | Adj. entry                               | J2         | 400          |         | 800           |
|                      | Acco                                                 | unts Re  | eceivable    |            | No. 112           |                  | Sa                                       | alaries    | Payable      |         | No. 212       |
| Date                 | Explanation                                          | Ref.     | Debit        | Credit     | Balance           | Date             | Explanation                              | Ref.       | Debit        | Credit  | Balance       |
| 2010                 |                                                      |          |              |            |                   | 2010             |                                          |            |              |         |               |
| Oct. 31              | Adj. entry                                           | J2       | 200          |            | 200               | Oct. 31          | Adj. entry                               | J2         |              | 1,200   | 1,200         |
| Advertising Supplies |                                                      |          |              |            | No. 126           | Interest Payable |                                          |            |              | No. 230 |               |
| Date                 | Explanation                                          | Ref.     | Debit        | Credit     | Balance           | Date             | Explanation                              | Ref.       | Debit        | Credit  | Balance       |
| 2010                 |                                                      |          |              |            |                   | 2010             |                                          |            |              |         |               |
| Oct. 5               | A 12 /                                               | J1       | 2,500        | 1 500      | 2,500             | Oct. 31          | Adj. entry                               | J2         |              | 50      | 50            |
| 31                   | 31   Adj. entry   J2     <b>1,500</b>   <b>1,000</b> |          |              |            |                   | <b>C.</b> ]      | R. Byrd                                  | l, Capital | l            | No. 301 |               |
|                      | -                                                    |          | surance      |            | No. 130           | Date             | Explanation                              | Ref.       | Debit        | Credit  | Balance       |
| Date                 | Explanation                                          | Ref.     | Debit        | Credit     | Balance           | 2010             |                                          |            |              |         |               |
| 2010                 |                                                      |          |              |            |                   | Oct. 1           |                                          | J1         |              | 10,000  | 10,000        |
| Oct. 4               | A di antru                                           | J1<br>J2 | 600          | 50         | 600<br><b>550</b> | 31               | Closing entry                            | J3         | 500          | 2,860   | <b>12,860</b> |
| 31                   | Adj. entry                                           |          | 1            | 50         |                   | 31               | <b>Closing entry</b>                     | <b>J</b> 3 | 500          | I       | 12,360        |
|                      |                                                      |          | ipment       |            | No. 157           |                  |                                          | . 6        | <b>D</b> ' 4 | 1       | •             |
| Date                 | Explanation                                          | Ref.     | Debit        | Credit     | Balance           |                  | e permanent acco<br>vn here; Illustratio |            |              |         | 0,            |
| 2010                 |                                                      |          | <b>~</b> 000 |            |                   |                  | rmanent and temp                         |            |              | 1 2     |               |
| Oct. 1               | 1                                                    | J1       | 5,000        | l          | 5,000             | ledger; t        | hey are segregated                       | d here to  | aid in lear  | rning.  |               |
| Accumu               | lated Deprecia                                       |          |              | -          | No. 158           |                  |                                          |            |              |         |               |
| Date                 | Explanation                                          | Ref.     | Debit        | Credit     | Balance           |                  |                                          |            |              |         |               |
| 2010                 |                                                      |          |              |            |                   |                  |                                          |            |              |         |               |
| Oct. 31              | Adj. entry                                           | J2       |              | 40         | 40                |                  |                                          |            |              |         |               |
|                      | Notes Payable                                        |          |              |            | No. 200           |                  |                                          |            |              |         |               |
| Date                 | Explanation                                          | Ref.     | Debit        | Credit     | Balance           |                  |                                          |            |              |         |               |
| 2010                 |                                                      |          |              |            |                   |                  |                                          |            |              |         |               |
| Oct. 1               |                                                      | J1       |              | 5,000      | 5,000             |                  |                                          |            |              |         |               |

A post-closing trial balance provides evidence that the company has properly journalized and posted the closing entries. It also shows that the accounting equation is in balance at the end of the accounting period. However, like the trial balance, it does not prove that Pioneer has recorded all transactions or that the ledger is correct. For example, the post-closing trial balance still will balance even if a

### Summary of the Accounting Cycle 159

transaction is not journalized and posted or if a transaction is journalized and posted twice.

The remaining accounts in the general ledger are temporary accounts, shown in Illustration 4-11. After Pioneer correctly posts the closing entries, each temporary account has a zero balance. These accounts are double-ruled to finalize the closing process.

#### Illustration 4-11

General ledger, temporary accounts

|                 | (Temporary Accounts Only) |            |            |        |             |                     |                      |            |           |             |             |
|-----------------|---------------------------|------------|------------|--------|-------------|---------------------|----------------------|------------|-----------|-------------|-------------|
|                 |                           |            |            | C      | GENERA      | L LEDGE             | ER                   |            |           |             |             |
|                 | C. R.                     | Byrd,      | Drawing    |        | No. 306     | Insurance Expense   |                      |            |           | No. 722     |             |
| Date            | Explanation               | Ref.       | Debit      | Credit | Balance     | Date                | Explanation          | Ref.       | Debit     | Credit      | Balance     |
| 2010            |                           |            |            |        |             | 2010                |                      |            |           |             |             |
| Oct. 20         |                           | J1         | 500        |        | 500         | Oct. 31             | Adj. entry           | J2         | 50        |             | 50          |
| 31              | <b>Closing entry</b>      | <b>J</b> 3 |            | 500    | 0           | 31                  | <b>Closing entry</b> | <b>J</b> 3 |           | 50          | 0           |
|                 | Inco                      | ome Su     | mmary      |        | No. 350     |                     | Sa                   | laries     | Expense   |             | No. 726     |
| Date            | Explanation               | Ref.       | Debit      | Credit | Balance     | Date                | Explanation          | Ref.       | Debit     | Credit      | Balance     |
| 2010            |                           |            |            |        |             | 2010                |                      |            |           |             |             |
| Oct. 31         | <b>Closing entry</b>      | <b>J3</b>  |            | 10,600 | 10,600      | Oct. 26             |                      | J1         | 4,000     |             | 4,000       |
| 31              | <b>Closing entry</b>      | <b>J3</b>  | 7,740      |        | 2,860       | 31                  | Adj. entry           | J2         | 1,200     |             | 5,200       |
| 31              | <b>Closing entry</b>      | <b>J</b> 3 | 2,860      |        | 0           | 31                  | <b>Closing entry</b> | <b>J</b> 3 |           | 5,200       | 0           |
| Service Revenue |                           |            |            |        | No. 400     | Rent Expense N      |                      |            |           |             | No. 729     |
| Date            | Explanation               | Ref.       | Debit      | Credit | Balance     | Date                | Explanation          | Ref.       | Debit     | Credit      | Balance     |
| 2010            |                           |            |            |        |             | 2010                |                      |            |           |             |             |
| Oct. 31         |                           | J1         |            | 10,000 | 10,000      | Oct. 3              |                      | J1         | 900       |             | 900         |
| 31              | Adj. entry                | J2         |            | 400    | 10,400      | 31                  | <b>Closing entry</b> | <b>J3</b>  |           | 900         | 0           |
| 31              | Adj. entry                | J2         |            | 200    | 10,600      |                     | In                   | terest ]   | Expense   |             | No. 905     |
| 31              | <b>Closing entry</b>      | <b>J</b> 3 | 10,600     |        | 0           | Date                | Explanation          | Ref.       | Debit     | Credit      | Balance     |
|                 | Advertisin                | ıg Supp    | olies Expo | ense   | No. 631     | $\frac{Date}{2010}$ | Explanation          | KCI.       | Debit     | Cicuit      | Dalalice    |
| Date            | Explanation               | Ref.       | Debit      | Credit | Balance     | Oct. 31             | Adj. entry           | J2         | 50        |             | 50          |
| 2010            |                           |            |            |        |             | 31                  | <b>Closing entry</b> | J3         |           | 50          | <b>_0</b> _ |
| Oct. 31         | Adj. entry                | J2         | 1,500      |        | 1,500       |                     | 8                    |            |           |             |             |
| 31              | <b>Closing entry</b>      |            |            | 1,500  |             |                     |                      |            |           |             |             |
|                 | Depre                     | ciation    | Expense    |        | <br>No. 711 |                     |                      |            |           |             |             |
| Date            | Explanation               | Ref.       | Debit      | Credit | Balance     | Nota Th             | e temporary acco     | unto for   | Dionoon A | luorticin - | Aconor      |
| 2010            | 1                         |            |            |        |             |                     | vn here; Illustratic |            |           |             |             |
| Oct. 31         | Adj. entry                | J2         | 40         |        | 40          |                     | rmanent and temp     |            | 1         |             |             |
| 31              | <b>Closing entry</b>      | J3         |            | 40     | <b>0_</b>   |                     |                      |            |           |             |             |
|                 |                           |            |            |        |             |                     |                      |            |           |             |             |

### (Temporary Accounts Only)

### SUMMARY OF THE ACCOUNTING CYCLE

Illustration 4-12 (page 160) summarizes the steps in the accounting cycle. You can see that the cycle begins with the analysis of business transactions and ends with the preparation of a post-closing trial balance.

Steps 1–3 may occur daily during the accounting period, as explained in Chapter 2. Companies perform Steps 4–7 on a periodic basis, such as monthly, quarterly, or annually. Steps 8 and 9—closing entries, and a post-closing trial balance—usually take place only at the end of a company's **annual** accounting period.

#### STUDY OBJECTIVE 4

State the required steps in the accounting cycle.

cycle

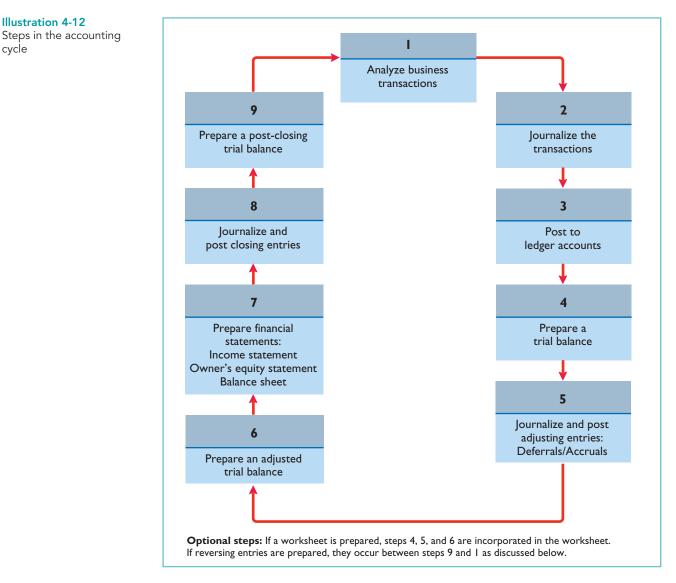

There are also two **optional steps** in the accounting cycle. As you have seen, companies may use a worksheet in preparing adjusting entries and financial statements. In addition, they may use reversing entries, as explained below.

### **Reversing Entries—An Optional Step**

Some accountants prefer to reverse certain adjusting entries by making a reversing entry at the beginning of the next accounting period. A reversing entry is the exact opposite of the adjusting entry made in the previous period. Use of reversing entries is an optional bookkeeping procedure; it is not a required step in the accounting cycle. Accordingly, we have chosen to cover this topic in an appendix at the end of the chapter.

### **Correcting Entries—An Avoidable Step**

### **STUDY OBJECTIVE 5**

Explain the approaches to preparing correcting entries. Unfortunately, errors may occur in the recording process. Companies should correct errors, as soon as they discover them, by journalizing and posting correcting entries. If the accounting records are free of errors, no correcting entries are needed.

#### Summary of the Accounting Cycle 161

You should recognize several differences between correcting entries and adjusting entries. First, adjusting entries are an integral part of the accounting cycle. Correcting entries, on the other hand, are unnecessary if the records are error-free. Second, companies journalize and post adjustments only at the end of an accounting period. In contrast, companies make correcting entries whenever they discover an error. Finally, adjusting entries always affect at least one balance sheet account and one income statement account. In contrast, correcting entries may involve any combination of accounts in need of correction. Correcting entries must be posted before closing entries.

To determine the correcting entry, it is useful to compare the incorrect entry with the correct entry. Doing so helps identify the accounts and amounts that should-and should not-be corrected. After comparison, the accountant makes an entry to correct the accounts. The following two cases for Mercato Co. illustrate this approach.

### CASE 1

On May 10, Mercato Co. journalized and posted a \$50 cash collection on account from a customer as a debit to Cash \$50 and a credit to Service Revenue \$50. The company discovered the error on May 20, when the customer paid the remaining balance in full.

| Incorrect Entry (May    | Incorrect Entry (May 10) Correct Entry (May 10) |                             |       |   |
|-------------------------|-------------------------------------------------|-----------------------------|-------|---|
| Cash<br>Service Revenue | 50   50                                         | Cash<br>Accounts Receivable | 50 50 | · |

Comparison of the incorrect entry with the correct entry reveals that the debit to Cash \$50 is correct. However, the \$50 credit to Service Revenue should have been credited to Accounts Receivable. As a result, both Service Revenue and Accounts Receivable are overstated in the ledger. Mercato makes the following correcting entry.

|        | <b>Correcting Entry</b>      |    |    |
|--------|------------------------------|----|----|
| May 20 | Service Revenue              | 50 |    |
| -      | Accounts Receivable          |    | 50 |
|        | (To correct entry of May 10) |    |    |

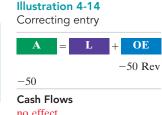

### CASE 2

On May 18, Mercato purchased on account office equipment costing \$450. The transaction was journalized and posted as a debit to Delivery Equipment \$45 and a credit to Accounts Payable \$45. The error was discovered on June 3, when Mercato received the monthly statement for May from the creditor.

| Incorrect Entry (M                     | ay 18) | Correct Entry                        | r (May 18) | Illustration 4-15<br>Comparison of entries |
|----------------------------------------|--------|--------------------------------------|------------|--------------------------------------------|
| Delivery Equipment<br>Accounts Payable | 45 45  | Office Equipment<br>Accounts Payable | 450        | ,                                          |

Comparison of the two entries shows that three accounts are incorrect. Delivery Equipment is overstated \$45; Office Equipment is understated \$450; and Accounts Payable is understated \$405. Mercato makes the following correcting entry.

ETHICS NOTE When companies find

errors in previously released income statements, they restate those numbers. Perhaps because of the increased scrutiny caused by Sarbanes-Oxley, in a recent year companies filed a record 1,195 restatements.

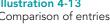

| Illustration 4-16<br>Correcting entry                | Correcting Entry                                                                                  |                  |
|------------------------------------------------------|---------------------------------------------------------------------------------------------------|------------------|
| $\mathbf{A} = \mathbf{L} + \mathbf{OE}$ $+450$ $-45$ | June 3 Office Equipment<br>Delivery Equipment<br>Accounts Payable<br>(To correct entry of May 18) | 450<br>45<br>405 |
| +405                                                 |                                                                                                   |                  |

Instead of preparing a correcting entry, it is possible to reverse the incorrect entry and then prepare the correct entry. This approach will result in more entries and postings than a correcting entry, but it will accomplish the desired result.

### ACCOUNTING ACROSS THE ORGANIZATION

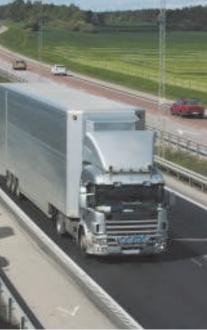

Cash Flows no effect

Yale Express, a short-haul trucking firm, turned over much of its cargo to local truckers to complete deliveries. Yale collected the entire delivery charge; when billed by the local trucker, Yale sent payment for the final phase to the local trucker. Yale used a cutoff period of 20 days into the next accounting period in making its adjusting entries for accrued liabilities. That is, it waited 20 days to receive the local truckers' bills to determine the amount of the unpaid but incurred delivery charges as of the balance sheet date.

Yale Express Loses Some Transportation Bills

On the other hand, **Republic Carloading**, a nationwide, long-distance freight forwarder, frequently did not receive transportation bills from truckers to whom it passed on cargo until months after the year-end. In making its year-end adjusting entries, Republic waited for months in order to include all of these outstanding transportation bills.

When Yale Express merged with Republic Carloading, Yale's vice president employed the 20-day cutoff procedure for both firms. As a result, millions of dollars of Republic's accrued transportation bills went unrecorded. When the company detected the error and made correcting entries, these and other errors changed a reported profit of \$1.14 million into a loss of \$1.88 million!

What might Yale Express's vice president have done to produce more accurate financial statements without waiting months for Republic's outstanding transportation bills?

### THE CLASSIFIED BALANCE SHEET

### STUDY OBJECTIVE 6

Identify the sections of a classified balance sheet.

**E 6 ssified** The balance sheet presents a snapshot of a company's financial position at a point in time. To improve users' understanding of a company's financial position, companies often group similar assets and similar liabilities together. This is useful because it tells you that items within a group have similar economic characteristics. A **classified balance sheet** generally contains the standard classifications listed in Illustration 4-17.

Illustration 4-17 Standard balance sheet classifications

#### Assets

Current assets Long-term investments Property, plant, and equipment Intangible assets

#### Liabilities and Owner's Equity

Current liabilities Long-term liabilities Owner's (Stockholders') equity

### The Classified Balance Sheet 163

These groupings help readers determine such things as (1) whether the company has enough assets to pay its debts as they come due, and (2) the claims of shortand long-term creditors on the company's total assets. Many of these groupings can be seen in the balance sheet of Franklin Company shown in Illustration 4-18 below. In the sections that follow, we explain each of these groupings.

| Bala                                 | N COMPANY<br>nce Sheet<br>er 31, 2010 |          |          |
|--------------------------------------|---------------------------------------|----------|----------|
| 4                                    | Assets                                |          |          |
| Current assets                       |                                       |          |          |
| Cash                                 |                                       | \$ 6,600 |          |
| Short-term investments               |                                       | 2,000    |          |
| Accounts receivable                  |                                       | 7,000    |          |
| Notes receivable                     |                                       | 1,000    |          |
| Inventories                          |                                       | 3,000    |          |
| Supplies                             |                                       | 2,100    |          |
| Prepaid insurance                    |                                       | 400      |          |
| Total current assets                 |                                       |          | \$22,100 |
| Long-term investments                |                                       |          |          |
| Investment in stock of Walters Corp. |                                       | 5,200    |          |
| Investment in real estate            |                                       | 2,000    | 7,200    |
| Property, plant, and equipment       |                                       |          |          |
| Land                                 |                                       | 10,000   |          |
| Office equipment                     | \$24,000                              |          |          |
| Less: Accumulated depreciation       | 5,000                                 | 19,000   | 29,000   |
| Intangible assets                    |                                       |          |          |
| Patents                              |                                       |          | 3,100    |
| Total assets                         |                                       |          | \$61,400 |
|                                      |                                       |          |          |
|                                      |                                       |          |          |
|                                      |                                       |          |          |

#### Liabilities and Owner's Equity

| Current liabilities                  |          |          |
|--------------------------------------|----------|----------|
| Notes payable                        | \$11,000 |          |
| Accounts payable                     | 2,100    |          |
| Salaries payable                     | 1,600    |          |
| Unearned revenue                     | 900      |          |
| Interest payable                     | 450      |          |
| Total current liabilities            |          | \$16,050 |
| Long-term liabilities                |          |          |
| Mortgage note payable                | 10,000   |          |
| Notes payable                        | 1,300    |          |
| Total long-term liabilities          |          | 11,300   |
| Total liabilities                    |          | 27,350   |
| Owner's equity                       |          |          |
| B. Franklin, Capital                 |          | 34,050   |
| Total liabilities and owner's equity |          | \$61,400 |

#### Illustration 4-18 Classified balance sheet

### HELPFUL HINT

Recall that the basic accounting equation is Assets = Liabilities + Owner's Equity.

### **Current Assets**

**Current assets** are assets that a company expects to convert to cash or use up within one year. In Illustration 4-18, Franklin Company had current assets of \$22,100. For most businesses the cutoff for classification as current assets is one year from the balance sheet date. For example, accounts receivable are current assets because the company will collect them and convert them to cash within one year. Supplies is a current asset because the company expects to use it up in operations within one year.

Some companies use a period longer than one year to classify assets and liabilities as current because they have an operating cycle longer than one year. The **operating cycle** of a company is the average time that it takes to purchase inventory, sell it on account, and then collect cash from customers. For most businesses this cycle takes less than a year, so they use a one-year cutoff. But, for some businesses, such as vineyards or airplane manufacturers, this period may be longer than a year. **Except where noted, we will assume that companies use one year to determine whether an asset or liability is current or long-term.** 

Common types of current assets are (1) cash, (2) short-term investments (such as short-term U.S. government securities), (3) receivables (notes receivable, accounts receivable, and interest receivable), (4) inventories, and (5) prepaid expenses (insurance and supplies). On the balance sheet, companies usually list these items in the order in which they expect to convert them into cash.

Illustration 4-19 presents the current assets of Southwest Airlines Co.

|                       | SOUTHWEST AIRLINES<br>Balance Sheet (partial)<br>(in millions) | CO.     |
|-----------------------|----------------------------------------------------------------|---------|
| <b>Current assets</b> |                                                                |         |
| Cash and cash e       | quivalents                                                     | \$1,390 |
| Short-term invest     | *                                                              | 369     |
| Accounts receive      | able                                                           | 241     |
| Inventories           |                                                                | 181     |
| Prepaid expense       | s and other current assets                                     | 420     |
| Total current a       | assets                                                         | \$2,601 |

Illustration 4-19 Current assets section

As explained later in the chapter, a company's current assets are important in assessing its short-term debt-paying ability.

### **Long-Term Investments**

#### ALTERNATIVE TERMINOLOGY

Long-term investments are often referred to simply as *investments*.

**Long-term investments** are generally, (1) investments in stocks and bonds of other companies that are normally held for many years, and (2) long-term assets such as land or buildings that a company is not currently using in its operating activities. In Illustration 4-18 Franklin Company reported total long-term investments of \$7,200 on its balance sheet.

Yahoo! Inc. reported long-term investments in its balance sheet as shown in Illustration 4-20.

### The Classified Balance Sheet 165

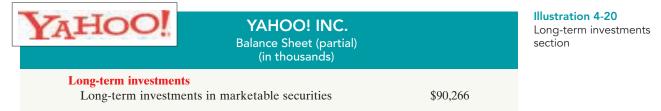

### **Property, Plant, and Equipment**

**Property, plant, and equipment** are assets with relatively long useful lives that a company is currently using in operating the business. This category (sometimes called *fixed assets*) includes land, buildings, machinery and equipment, delivery equipment, and furniture. In Illustration 4-18 Franklin Company reported property, plant, and equipment of \$29,000.

**Depreciation** is the practice of allocating the cost of assets to a number of years. Companies do this by systematically assigning a portion of an asset's cost as an expense each year (rather than expensing the full purchase price in the year of purchase). The assets that the company depreciates are reported on the balance sheet at cost less accumulated depreciation. The **accumulated depreciation** account shows the total amount of depreciation that the company has expensed thus far in the asset's life. In Illustration 4-18 Franklin Company reported accumulated depreciation of \$5,000.

Illustration 4-21 presents the property, plant, and equipment of Cooper Tire & Rubber Company.

### INTERNATIONAL NOTE

In 2007 China adopted international financial reporting standards. This was done in an effort to reduce fraud and increase investor confidence in financial reports. Under these standards, many items, such as property, plant, and equipment, may be reported at current market values, rather than historical cost.

| COOPER TIRE & RUBBER COMPANY<br>Balance Sheet (partial)<br>(in thousands)                                                                                       |                                              |                                               | <b>Illustration 4-21</b><br>Property, plant, and<br>equipment section |
|----------------------------------------------------------------------------------------------------|----------------------------------------------|-----------------------------------------------|-----------------------------------------------------------------------|
| operty, plant, and equipment<br>Land and land improvements<br>Buildings<br>Machinery and equipment<br>Molds, cores, and rings<br>Less: Accumulated depreciation | \$ 41,553<br>298,706<br>1,636,091<br>268,158 | \$2,244,508<br><u>1,252,692</u><br>\$ 991,816 |                                                                       |

### **Intangible Assets**

Many companies have long-lived assets that do not have physical substance yet often are very valuable. We call these assets **intangible assets**. One common intangible asset is goodwill. Others include patents, copyrights, and trademarks or trade names that give the company **exclusive right** of use for a specified period of time. In Illustration 4-18 Franklin Company reported intangible assets of \$3,100.

#### HELPFUL HINT

Sometimes intangible assets are reported under a broader heading called "Other assets."

Illustration 4-22 shows the intangible assets of media giant Time Warner, Inc.

| TIME WARNER<br>Balance Sheet (pa<br>(in millions) | -           |
|---------------------------------------------------|-------------|
| Intangible assets                                 |             |
| Goodwill                                          | \$40,953    |
| Film library                                      | 2,690       |
| Customer lists                                    | 2,540       |
| Cable television franchises                       | 38,048      |
| Sports franchises                                 | 262         |
| Brands, trademarks, and other intangible a        | ssets 8,313 |
|                                                   | \$92,806    |

DO IT!

ASSETS SECTION OF BALANCE SHEET

Baxter Hoffman recently received the following information related to Hoffman Company's December 31, 2010, balance sheet.

| Prepaid expenses                                               | \$ 2,300 | Inventory                | \$3,400 |  |
|----------------------------------------------------------------|----------|--------------------------|---------|--|
| Cash                                                           | 800      | Accumulated depreciation | 2,700   |  |
| Property, plant, and equipment                                 | 10,700   | Accounts receivable      | 1,100   |  |
| Prepare the assets section of Hoffman Company's balance sheet. |          |                          |         |  |

### action plan

- Present current assets first. Current assets are cash and other resources that the company expects to convert to cash or use up within one year.
- Present current assets in the order in which the company expects to convert them into cash.
- Subtract accumulated depreciation from property, plant, and equipment to determine net property, plant, and equipment.

| Solution                       |        |          |  |
|--------------------------------|--------|----------|--|
|                                | Assets |          |  |
| Current assets                 |        |          |  |
| Cash                           | \$ 800 |          |  |
| Accounts receivable            | 1,100  |          |  |
| Inventory                      | 3,400  |          |  |
| Prepaid expenses               | 2,300  |          |  |
| Total current assets           |        | \$ 7,600 |  |
| Property, plant, and equipment | 10,700 |          |  |
| Less: Accumulated depreciation | 2,700  | 8,000    |  |
| Total assets                   |        | \$15,600 |  |

Related exercise material: **BE4-10** and **DO IT! 4-3**.

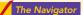

### ETHICS NOTE

A company that has more current assets than current liabilities can increase the ratio of current assets to current liabilities by using cash to pay off some current liabilities. This gives the appearance of being more liquid. Do you think this move is ethical?

### **Current Liabilities**

In the liabilities and owners' equity section of the balance sheet, the first grouping is current liabilities. **Current liabilities** are obligations that the company is to pay within the coming year. Common examples are accounts payable, wages payable, bank loans payable, interest payable, and taxes payable. Also included as current liabilities are current maturities of long-term obligations—payments to be made within the next year on long-term obligations. In Illustration 4-18 Franklin Company reported five different types of current liabilities, for a total of \$16,050.

Within the current liabilities section, companies usually list notes payable first, followed by accounts payable. Other items then follow in the order of

### Illustration 4-22 Intangible assets section

### The Classified Balance Sheet 167

their magnitude. In your homework, you should present notes payable first, followed by accounts payable, and then other liabilities in order of magnitude.

Illustration 4-23 shows the current liabilities section adapted from the balance sheet of Marcus Corporation.

| MARCUS CORP<br>Balance Sheet (<br>(in thousan | (partial) |
|-----------------------------------------------|-----------|
| Current liabilities                           |           |
| Notes payable                                 | \$ 239    |
| Accounts payable                              | 24,242    |
| Current maturities of long-term debt          | 57,250    |
| Other current liabilities                     | 27,477    |
| Taxes payable                                 | 11,215    |
| Accrued compensation payable                  | 6,720     |
| Total current liabilities                     | \$127,143 |

Users of financial statements look closely at the relationship between current assets and current liabilities. This relationship is important in evaluating a company's **liquidity**—its ability to pay obligations expected to be due within the next year. When current assets exceed current liabilities at the balance sheet date, the likelihood for paying the liabilities is favorable. When the reverse is true, short-term creditors may not be paid, and the company may ultimately be forced into bankruptcy.

### **Long-Term Liabilities**

**Long-term liabilities** are obligations that a company expects to pay **after** one year. Liabilities in this category include bonds payable, mortgages payable, long-term notes payable, lease liabilities, and pension liabilities. Many companies report long-term debt maturing after one year as a single amount in the balance sheet and show the details of the debt in notes that accompany the financial statements. Others list the various types of long-term liabilities. In Illustration 4-18 Franklin Company reported long-term liabilities of \$11,300. *In your homework, list long-term liabilities in the order of their magnitude.* 

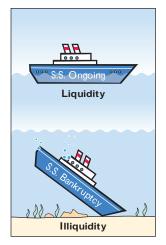

Illustration 4-24 shows the long-term liabilities that The Procter & Gamble Company reported in its balance sheet.

| ×  | THE PROCTER & GAMBL<br>Balance Sheet (parti<br>(in millions) |          | <b>Illust</b><br>Long |
|----|--------------------------------------------------------------|----------|-----------------------|
| Lo | ng-term liabilities                                          |          |                       |
|    | Long-term debt                                               | \$23,375 |                       |
| 1  | Deferred income taxes                                        | 12,015   |                       |
| (  | Other noncurrent liabilities                                 | 5,147    |                       |
|    | Total long-term liabilities                                  | \$40,537 |                       |

### **Owner's Equity**

The content of the owner's equity section varies with the form of business organization. In a proprietorship, there is one capital account. In a partnership, there is a

Illustration 4-24 Long-term liabilities section

.

capital account for each partner. Corporations divide owners' equity into two accounts-Capital Stock and Retained Earnings. Corporations record stockholders' investments in the company by debiting an asset account and crediting the Capital Stock account. They record in the Retained Earnings account income retained for use in the business. Corporations combine the Capital Stock and Retained Earnings accounts and report them on the balance sheet as stockholders' equity. (We'll learn more about these corporation accounts in later chapters.) Nordstrom, Inc. recently reported its stockholders' equity section as follows.

Illustration 4-25 Stockholders' equity section

|                       | NORDSTROM, INC.<br>Balance Sheet (partial)<br>(\$ in thousands) |             |
|-----------------------|-----------------------------------------------------------------|-------------|
| Stockholders' equity  |                                                                 |             |
| Common stock, 271,33  | 1 shares                                                        | \$ 685,934  |
| Retained earnings     |                                                                 | 1,406,747   |
| Total stockholders' e | equity                                                          | \$2,092,681 |

### DO IT!

.

**BALANCE SHEET CLASSIFICATIONS** 

The following accounts were taken from the financial statements of Callahan Company.

| Salaries payable                            | Investment in real estate           |
|---------------------------------------------|-------------------------------------|
| Service revenue                             | Delivery truck                      |
| Interest payable                            | Accumulated depreciation            |
| Goodwill                                    | Depreciation expense                |
| Short-term investments                      | R. Callahan, Capital                |
| Mortgage note payable due in 3 years        | Unearned revenue                    |
| Match each of the following accounts to its | proper balance sheet classification |

Match each of the following accounts to its proper balance sheet classification, shown below. If the item would not appear on a balance sheet, use "NA."

Current assets (CA) Long-term investments (LTI) Property, plant, and equipment (PPE) Intangible assets (IA)

Current liabilities (CL) Long-term liabilities (LTL) Owner's equity (OE)

### action plan

- ✓ Analyze whether each account is an asset, liability, or owner's equity item.
- ✓ Determine if asset and liability items are shortterm or long-term.

| Solution             |                                                                                               |                  |                                                                                                    |
|----------------------|-----------------------------------------------------------------------------------------------|------------------|----------------------------------------------------------------------------------------------------|
| CL<br>NA<br>CL<br>IA | Salaries payable<br>Service revenue<br>Interest payable<br>Goodwill<br>Short-term investments | PPE<br>PPE<br>NA | Investment in real estate<br>Delivery truck<br>Accumulated depreciation<br>Depreciation expense<br>R. Callahan, Capital |
| LTL                  | Mortgage note payable due in 3 years                                                          | CL               | Unearned revenue                                                                                                    |

Related exercise material: BE4-11, E4-14, E4-15, E4-16, E4-17, and DO IT! 4-4.

The Navigator

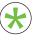

Be sure to read ALL ABOUT YOU: Your Personal Balance Sheet on page 169 for information on how topics in this chapter apply to your personal life.

### **Your Personal Balance Sheet**

By now you should be pretty comfortable with how to prepare a company's balance sheet. Maybe it is time for us to look at *your* personal financial position.

all about Y 🛞

What are your personal assets? These are the items of value that you own. Some of your assets are *liquid*—cash or items that are easily converted to cash. Others, like cars, real estate, and some types of investments, are less liquid. Some assets, like houses and investments, tend to rise in value over time, which increases your net worth. Other assets, such as cars, tend to fall in value over time, decreasing your net worth.

What are your personal liabilities—the amounts that you owe to others? Student loans, car loans, credit card bills, and amounts owed to relatives are all personal liabilities. These liabilities are either current (to be repaid within 12 months) or long-term.

The difference between your assets and liabilities is, to use the terminology of the accounting equation, your "owner's equity." In personal finance terminology, this is your *net worth*. Having a high net worth does not guarantee happiness—but most believe that it is better than being broke. By monitoring your personal balance sheet, you can begin to take control of your financial future.

### 🛞 Some Facts

- \* 48% of Americans think they know how much wealth they have.
- \* 2005 was the first year since the Depression when Americans spent more money than they made.
- \* The total net worth of U.S. households hit a record of \$51.09 trillion during 2005.
- Economists note that a rise in house prices actually results in a fall in individual savings. It has been documented that a \$1,000 rise in the value of a home results in a \$50 fall in savings per year, presumably because homeowners feel more wealthy and therefore spend more (save less).
- \* When asked about very important wealth-building strategies for all Americans, 16% said "win the lottery."

### About the Numbers

Your ability to make good financial decisions is often influenced by your attitudes toward saving versus spending. The authors of a recent study conclude that "people commonly fall prey to psychologically driven impulses that affect their financial decisions." For example, when individuals were asked whether could they save 20% of their household income, nearly half said they couldn't. But, when asked if they could spend less, well more than half (71%) said they could live comfortably on 80% of their income. This clearly is inconsistent thinking: If you can live on 80% of your current income.

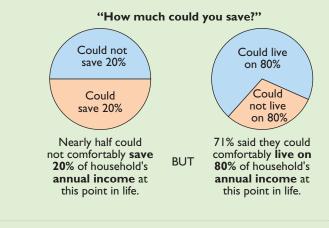

Source: Northwestern Mutual Life, www.nmfn.com/contentassets/pdfs/fin\_misbehav.pdf, p. 6.

### What Do You Think?

Should you prepare a personal balance sheet?

**YES:** In order to attain your desired financial objectives, you need to set goals early. The personal balance sheet provides a benchmark by which you can measure progress toward your financial goals. You need to do it now so that you begin to develop good financial habits. It provides a mechanism so that you don't allow your finances to get too "out-of-whack" while you are in school. That is, you don't want to dig too deep a hole.

**NO:** Your financial situation right now bears very little resemblance to what it will look like after you graduate. At that point, you will have a better job, and you won't have to pay tuition. Right now, you're just "bleeding cash."

**Sources:** Andrew Blackman, "How to Calculate Your Savings Rate; For Americans in 2005, Earnings Didn't Keep Pace with Boom in Spending," *Wall Street Journal*, January 3, 2006, p. D2; "Financial Planners Share Views on Saving," Consumer Federation of America and Financial Planning Association, January 2006.

\*

### Comprehensive DO IT!

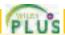

At the end of its first month of operations, Watson Answering Service has the following unadjusted trial balance.

### WATSON ANSWERING SERVICE

|                 | _ |
|-----------------|---|
| August 31, 2010 | C |
| Trial Balance   |   |

| Irial Balance       |          |          |
|---------------------|----------|----------|
|                     | Debit    | Credit   |
| Cash                | \$ 5,400 |          |
| Accounts Receivable | 2,400    |          |
| Supplies            | 2,800    |          |
| Prepaid Insurance   | 1,300    |          |
| Equipment           | 60,000   |          |
| Notes Payable       |          | \$40,000 |
| Accounts Payable    |          | 2,400    |
| Ray Watson, Capital |          | 30,000   |
| Ray Watson, Drawing | 1,000    |          |
| Service Revenue     |          | 4,900    |
| Salaries Expense    | 3,200    |          |
| Utilities Expense   | 800      |          |
| Advertising Expense | 400      |          |
|                     | \$77,300 | \$77,300 |

### action plan

- In completing the worksheet, be sure to (a) key the adjustments; (b) start at the top of the adjusted trial balance columns and extend adjusted balances to the correct statement columns; and (c) enter net income (or net loss) in the proper columns.
- ✓ In preparing a classified balance sheet, know the contents of each of the sections.
- In journalizing closing entries, remember that there are only four entries and that owner's drawing is closed to owner's capital.

#### Other data:

1. Insurance expires at the rate of \$200 per month.

**2.** \$1,000 of supplies are on hand at August 31.

3. Monthly depreciation on the equipment is \$900.

4. Interest of \$500 on the notes payable has accrued during August.

### Instructions

- (a) Prepare a worksheet.
- (b) Prepare a classified balance sheet assuming \$35,000 of the notes payable are long-term.
- (c) Journalize the closing entries.

### Solution to Comprehensive DOIT!

**(a)** 

### WATSON ANSWERING SERVICE

Worksheet For the Month Ended August 31, 2010

|                     | Trial B | alance | Adju | stments |        | ed Trial<br>ance |       | ome<br>ement | Balanc | e Sheet |
|---------------------|---------|--------|------|---------|--------|------------------|-------|--------------|--------|---------|
| Account Titles      | Dr.     | Cr.    | Dr.  | Cr.     | Dr.    | Cr.              | Dr.   | Cr.          | Dr.    | Cr.     |
| Cash                | 5,400   |        |      |         | 5,400  |                  |       |              | 5,400  |         |
| Accounts Receivable | 2,800   |        |      |         | 2,800  |                  |       |              | 2,800  |         |
| Supplies            | 1,300   |        |      | (b) 300 | 1,000  |                  |       |              | 1,000  |         |
| Prepaid Insurance   | 2,400   |        |      | (a) 200 | 2,200  |                  |       |              | 2,200  |         |
| Equipment           | 60,000  |        |      |         | 60,000 |                  |       |              | 60,000 |         |
| Notes Payable       |         | 40,000 |      |         |        | 40,000           |       |              |        | 40,000  |
| Accounts Payable    |         | 2,400  |      |         |        | 2,400            |       |              |        | 2,400   |
| Ray Watson, Capital |         | 30,000 |      |         |        | 30,000           |       |              |        | 30,000  |
| Ray Watson, Drawing | 1,000   |        |      |         | 1,000  |                  |       |              | 1,000  |         |
| Service Revenue     |         | 4,900  |      |         |        | 4,900            |       | 4,900        |        |         |
| Salaries Expense    | 3,200   |        |      |         | 3,200  |                  | 3,200 |              |        |         |
| Utilities Expense   | 800     |        |      |         | 800    |                  | 800   |              |        |         |
| Advertising Expense | 400     |        |      |         | 400    |                  | 400   |              |        |         |
| Totals              | 77,300  | 77,300 |      |         |        |                  |       |              |        |         |

### Comprehensive Do It! 171

|                           | Trial B | alance | Adjus   | tments  |        | ed Trial<br>ance |       | ome<br>ment | Balanc | e Sheet |
|---------------------------|---------|--------|---------|---------|--------|------------------|-------|-------------|--------|---------|
| Account Titles            | Dr.     | Cr.    | Dr.     | Cr.     | Dr.    | Cr.              | Dr.   | Cr.         | Dr.    | _Cr     |
| Insurance Expense         |         |        | (a) 200 |         | 200    |                  | 200   |             |        |         |
| Supplies Expense          |         |        | (b) 300 |         | 300    |                  | 300   |             |        |         |
| Depreciation Expense      |         |        | (c) 900 |         | 900    |                  | 900   |             |        |         |
| Accumulated Depreciation— |         |        |         |         |        |                  |       |             |        |         |
| Equipment                 |         |        |         | (c) 900 |        | 900              |       |             |        | 900     |
| Interest Expense          |         |        | (d) 500 |         | 500    |                  | 500   |             |        |         |
| Interest Payable          |         |        |         | (d) 500 |        | 500              |       |             |        | 500     |
| Totals                    |         |        | 1,900   | 1,900   | 78,700 | 78,700           | 6,300 | 4,900       | 72,400 | 73,800  |
| Net Loss                  |         |        |         |         |        |                  |       | 1,400       | 1,400  |         |
| Totals                    |         |        |         |         |        |                  | 6,300 | 6,300       | 73,800 | 73,800  |

Explanation: (a) Insurance expired, (b) Supplies used, (c) Depreciation expensed, (d) Interest accrued.

**(b)** 

### WATSON ANSWERING SERVICE

Balance Sheet August 31, 2010

Assets

| Current assets                           |          |          |
|------------------------------------------|----------|----------|
| Cash                                     | \$ 5,400 |          |
| Accounts receivable                      | 2,800    |          |
| Supplies                                 | 1,000    |          |
| Prepaid insurance                        | 2,200    |          |
| Total current assets                     |          | \$11,400 |
| Property, plant, and equipment           |          |          |
| Equipment                                | \$60,000 |          |
| Less: Accumulated depreciation-equipment | 900      | 59,100   |
| Total assets                             |          | \$70,500 |

### Liabilities and Owner's Equity

| Current liabilities<br>Notes payable<br>Accounts payable<br>Interest payable | \$5,000<br>2,400<br>500 |                    |
|------------------------------------------------------------------------------|-------------------------|--------------------|
| Total current liabilities<br>Long-term liabilities<br>Notes payable          |                         | \$ 7,900<br>35,000 |
| Total liabilities<br>Owner's equity<br>Ray Watson, Capital                   |                         | 42,900<br>27,600*  |
| Total liabilities and owner's equity                                         |                         | \$70,500           |

\*Ray Watson, Capital, \$30,000 less drawings \$1,000 and net loss \$1,400.

| 4,900 |
|-------|
|       |
|       |

| 31 | Income Summary                 | 6,300 |       |  |
|----|--------------------------------|-------|-------|--|
|    | Salaries Expense               |       | 3,200 |  |
|    | Depreciation Expense           |       | 900   |  |
|    | Utilities Expense              |       | 800   |  |
|    | Interest Expense               |       | 500   |  |
|    | Advertising Expense            |       | 400   |  |
|    | Supplies Expense               |       | 300   |  |
|    | Insurance Expense              |       | 200   |  |
|    | (To close expense accounts)    |       |       |  |
| 31 | Ray Watson, Capital            | 1,400 |       |  |
|    | Income Summary                 |       | 1,400 |  |
|    | (To close net loss to capital) |       | ,     |  |
| 31 | Ray Watson, Capital            | 1,000 |       |  |
|    | Ray Watson, Drawing            | ,     | 1,000 |  |
|    | (To close drawings to capital) |       | ,     |  |

SUMMARY OF STUDY OBJECTIVES

- Prepare a worksheet. The steps in preparing a worksheet are: (a) Prepare a trial balance on the worksheet. (b) Enter the adjustments in the adjustments columns. (c) Enter adjusted balances in the adjusted trial balance columns. (d) Extend adjusted trial balance amounts to appropriate financial statement columns. (e) Total the statement columns, compute net income (or net loss), and complete the worksheet.
- 2 Explain the process of closing the books. Closing the books occurs at the end of an accounting period. The process is to journalize and post closing entries and then rule and balance all accounts. In closing the books, companies make separate entries to close revenues and expenses to Income Summary, Income Summary to Owner's Capital, and Owner's Drawings to Owner's Capital. Only temporary accounts are closed.
- **3** Describe the content and purpose of a post-closing trial balance. A post-closing trial balance contains the balances in permanent accounts that are carried forward to the next accounting period. The purpose of this trial balance is to prove the equality of these balances.

- **4 State the required steps in the accounting cycle.** The required steps in the accounting cycle are: (1) analyze business transactions, (2) journalize the transactions, (3) post to ledger accounts, (4) prepare a trial balance, (5) journalize and post adjusting entries, (6) prepare an adjusted trial balance, (7) prepare financial statements, (8) journalize and post closing entries, and (9) prepare a post-closing trial balance.
- **5** Explain the approaches to preparing correcting entries. One way to determine the correcting entry is to compare the incorrect entry with the correct entry. After comparison, the company makes a correcting entry to correct the accounts. An alternative to a correcting entry is to reverse the incorrect entry and then prepare the correct entry.
- 6 Identify the sections of a classified balance sheet. A classified balance sheet categorizes assets as current assets; long-term investments; property, plant, and equipment; and intangibles. Liabilities are classified as either current or long-term. There is also an owner's (owners') equity section, which varies with the form of business organization.

The Navigator

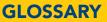

- **Classified balance sheet** A balance sheet that contains standard classifications or sections. (p. 162).
- **Closing entries** Entries made at the end of an accounting period to transfer the balances of temporary accounts to a permanent owner's equity account, Owner's Capital. (p. 153).
- **Correcting entries** Entries to correct errors made in recording transactions. (p. 160).
- **Current assets** Assets that a company expects to convert to cash or use up within one year. (p. 164).
- **Current liabilities** Obligations that a company expects to pay from existing current assets within the coming year. (p. 166).
- **Income Summary** A temporary account used in closing revenue and expense accounts. (p. 153).
- **Intangible assets** Noncurrent assets that do not have physical substance. (p. 165).

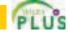

The Navigator

### Appendix Reversing Entries 173

- **Liquidity** The ability of a company to pay obligations expected to be due within the next year. (p. 167).
- **Long-term investments** Generally, (1) investments in stocks and bonds of other companies that companies normally hold for many years, and (2) long-term assets, such as land and buildings, not currently being used in operations. (p. 164).
- **Long-term liabilities** Obligations that a company expects to pay after one year. (p. 167).
- **Operating cycle** The average time that it takes to go from cash to cash in producing revenues. (p. 164).
- **Permanent (real) accounts** Accounts that relate to one or more accounting periods. Consist of all balance sheet accounts. Balances are carried forward to next accounting period. (p. 152).
- **Post-closing trial balance** A list of permanent accounts and their balances after a company has journalized and posted closing entries. (p. 157).

- **Property, plant, and equipment** Assets with relatively long useful lives and currently being used in operations. (p. 165).
- **Reversing entry** An entry, made at the beginning of the next accounting period, that is the exact opposite of the adjusting entry made in the previous period. (p. 160).
- **Stockholders' equity** The ownership claim of shareholders on total assets. It is to a corporation what owner's equity is to a proprietorship. (p. 168).
- **Temporary (nominal) accounts** Accounts that relate only to a given accounting period. Consist of all income statement accounts and owner's drawing account. All temporary accounts are closed at end of the accounting period. (p. 152).
- **Worksheet** A multiple-column form that may be used in making adjusting entries and in preparing financial statements. (p. 146).

### **APPENDIX Reversing Entries**

After preparing the financial statements and closing the books, it is often helpful to reverse some of the adjusting entries before recording the regular transactions of the next period. Such entries are **reversing entries**. Companies make **a reversing entry at the beginning of the next accounting period**. Each reversing entry **is the exact opposite of the adjusting entry made in the previous period**. The recording of reversing entries is an **optional step** in the accounting cycle.

The purpose of reversing entries is to simplify the recording of a subsequent transaction related to an adjusting entry. For example, in Chapter 3 (page 111), the payment of salaries after an adjusting entry resulted in two debits: one to Salaries Payable and the other to Salaries Expense. With reversing entries, the company can debit the entire subsequent payment to Salaries Expense. The use of reversing entries does not change the amounts reported in the financial statements. What it does is simplify the recording of subsequent transactions.

### **Reversing Entries Example**

Companies most often use reversing entries to reverse two types of adjusting entries: accrued revenues and accrued expenses. To illustrate the optional use of reversing entries for accrued expenses, we will use the salaries expense transactions for Pioneer Advertising Agency as illustrated in Chapters 2, 3, and 4. The transaction and adjustment data are as follows.

- **1.** October 26 (initial salary entry): Pioneer pays \$4,000 of salaries earned between October 15 and October 26.
- 2. October 31 (adjusting entry): Salaries earned between October 29 and October 31 are \$1,200. The company will pay these in the November 9 payroll.
- **3.** November 9 (subsequent salary entry): Salaries paid are \$4,000. Of this amount, \$1,200 applied to accrued wages payable and \$2,800 was earned between November 1 and November 9.

Illustration 4A-1 shows the entries with and without reversing entries.

#### STUDY OBJECTIVE 7

Prepare reversing entries.

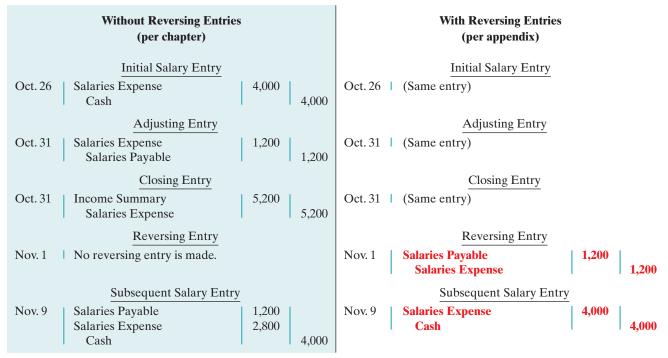

#### Illustration 4A-1

Comparative entries—not

reversing vs. reversing

The first three entries are the same whether or not Pioneer uses reversing entries. The last two entries are different. The November 1 **reversing entry** eliminates the \$1,200 balance in Salaries Payable created by the October 31 adjusting entry. The reversing entry also creates a \$1,200 credit balance in the Salaries Expense account. As you know, it is unusual for an expense account to have a credit balance. The balance is correct in this instance, though, because it anticipates that the entire amount of the first salary payment in the new accounting period will be debited to Salaries Expense. This debit will eliminate the credit balance. The resulting debit balance in the expense account will equal the salaries expense incurred in the new accounting period (\$2,800 in this example).

If Pioneer makes reversing entries, it can debit all cash payments of expenses to the expense account. This means that on November 9 (and every payday) Pioneer can debit Salaries Expense for the amount paid, without regard to any accrued salaries payable. Being able to make the **same entry each time** simplifies the recording process: The company can record subsequent transactions as if the related adjusting entry had never been made.

Illustration 4A-2 shows the posting of the entries with reversing entries.

Illustration 4A-2

Postings with reversing entries

| Salaries Expense           |                |                |       |      |           | Salaries | Payable         |       |
|----------------------------|----------------|----------------|-------|------|-----------|----------|-----------------|-------|
| 10/26 Paid<br>31 Adjusting | 4,000<br>1,200 | 10/31 Closing  | 5,200 | 11/1 | Reversing | 1,200    | 10/31 Adjusting | 1,200 |
|                            | 5,200          |                | 5,200 |      |           |          |                 |       |
| 11/9 Paid                  | 4,000          | 11/1 Reversing | 1,200 |      |           |          |                 |       |

A company can also use reversing entries for accrued revenue adjusting entries. For Pioneer Advertising, the adjusting entry was: Accounts Receivable (Dr.) \$200 and Service Revenue (Cr.) \$200. Thus, the reversing entry on November 1 is:

### Self-Study Questions 175

| Nov. 1 | Service Revenue<br>Accounts Receivable<br>(To reverse October 31 adjusting entry) | 200 | 200 | <b>A</b> = | L + OE   |
|--------|-----------------------------------------------------------------------------------|-----|-----|------------|----------|
|        |                                                                                   |     |     | -200       | -200 Rev |

When Pioneer collects the accrued service revenue, it debits Cash and credits Service Revenue.

### SUMMARY OF STUDY OBJECTIVE FOR APPENDIX

**7 Prepare reversing entries.** Reversing entries are the opposite of the adjusting entries made in the preceding period. Some companies choose to make reversing entries at the beginning of a new accounting period to simplify the

recording of later transactions related to the adjusting entries. In most cases, only accrued adjusting entries are reversed.

\*Note: All asterisked Questions, Exercises, and Problems relate to material in the appendix to the chapter.

### **SELF-STUDY QUESTIONS**

Answers are at the end of the chapter.

- (SO 1) **1.** Which of the following statements is *incorrect* concerning the worksheet?
  - **a.** The worksheet is essentially a working tool of the accountant.
  - **b.** The worksheet is distributed to management and other interested parties.
  - **c.** The worksheet cannot be used as a basis for posting to ledger accounts.
  - **d.** Financial statements can be prepared directly from the worksheet before journalizing and posting the adjusting entries.
- (SO 1) **2.** In a worksheet, net income is entered in the following columns:
  - a. income statement (Dr) and balance sheet (Dr).
  - **b.** income statement (Cr) and balance sheet (Dr).
  - **c.** income statement (Dr) and balance sheet (Cr).
  - d. income statement (Cr) and balance sheet (Cr).
- (SO 1) 3. In the unadjusted trial balance of its worksheet for the year ended December 31, 2010, Taitum Company reported Office Equipment of \$120,000. The year-end adjusting entries require an adjustment of \$15,000 for depreciation expense for the office equipment. After adjustment, the following adjusted amount should be reported:
  - **a.** A debit of \$105,000 for Office Equipment in the balance sheet column.
  - **b.** A credit of \$15,000 for Depreciation Expense— Office Equipment in the income statement column.
  - **c.** A debit of \$120,000 for Office Equipment in the balance sheet column.
  - **d.** A debit of \$15,000 for Accumulated Deprecation— Office Equipment in the balance sheet column.
- (SO 2) 4. An account that will have a zero balance after closing entries have been journalized and posted is:a. Service Revenue.
  - a. Service Revenue.
  - b. Advertising Supplies.

c. Prepaid Insurance.

**d.** Accumulated Depreciation.

- 5. When a net loss has occurred, Income Summary is: (SO 2)a. debited and Owner's Capital is credited.
  - b. credited and Owner's Capital is debited.
  - c. debited and Owner's Drawing is credited.
  - **d.** credited and Owner's Drawing is debited.
- 6. The closing process involves separate entries to close (SO 2) (1) expenses, (2) drawings, (3) revenues, and (4) income summary. The correct sequencing of the entries is:
  a. (4), (3), (2), (1)
  - **b.** (1), (2), (3), (4)
  - **c.** (3), (1), (2), (3), (1)
  - **d.** (3), (2), (1), (2) **d.** (3), (2), (1), (4)
- **7.** Which types of accounts will appear in the post-closing (SO 3) trial balance?
  - **a.** Permanent (real) accounts.
  - b. Temporary (nominal) accounts.
  - **c.** Accounts shown in the income statement columns of a work sheet.
  - **d.** None of the above.
- **8.** All of the following are required steps in the accounting (SO 4) cycle *except*:
  - a. journalizing and posting closing entries.
  - b. preparing financial statements.
  - **c.** journalizing the transactions.
  - **d.** preparing a work sheet.
- **9.** The proper order of the following steps in the accounting (SO 4) cycle is:
  - **a.** prepare unadjusted trial balance, journalize transactions, post to ledger accounts, journalize and post adjusting entries.
  - **b.** journalize transactions, prepare unadjusted trial balance, post to ledger accounts, journalize and post adjusting entries.

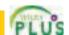

- **c.** journalize transactions, post to ledger accounts, prepare unadjusted trial balance, journalize and post adjusting entries.
- **d.** prepare unadjusted trial balance, jounalize and post adjusting entries, journalize transactions, post to ledger accounts.
- (SO 5) **10.** When Alexander Company purchased supplies worth \$500, it incorrectly recorded a credit to Supplies for \$5,000 and a debit to Cash for \$5,000. Before correcting this error:
  - **a.** Cash is overstated and Supplies is overstated.
  - **b.** Cash is understated and Supplies is understated.
  - **c.** Cash is understated and Supplies is overstated.
  - **d.** Cash is overstated and Supplies is understated.
- (SO 5) 11. Cash of \$100 received at the time the service was provided was journalized and posted as a debit to Cash \$100 and a credit to Accounts Receivable \$100. Assuming the incorrect entry is not reversed, the correcting entry is:
  - **a.** debit Service Revenue \$100 and credit Accounts Receivable \$100.
  - **b.** debit Accounts Receivable \$100 and credit Service Revenue \$100.
  - c. debit Cash \$100 and credit Service Revenue \$100.
  - d. debit Accounts Receivable \$100 and credit Cash \$100.
- (SO 6) **12.** The correct order of presentation in a classified balance sheet for the following current assets is:
  - a. accounts receivable, cash, prepaid insurance, inventories.
  - **b.** cash, inventories, accounts receivable, prepaid insurance.
  - c. cash, accounts receivable, inventories, prepaid insurance.
  - d. inventories, cash, accounts receivable, prepaid insurance.
- (SO 6) 13. A company has purchased a tract of land. It expects to build a production plant on the land in approximately 5 years. During the 5 years before construction, the land will be idle. The land should be reported as:

- a. property, plant, and equipment.
- **b.** land expense.
- **c.** a long-term investment.
- **d.** an intangible asset.
- **14.** In a classified balance sheet, assets are usually classified (SO 6) using the following categories:
  - **a.** current assets; long-term assets; property, plant, and equipment; and intangible assets.
  - **b.** current assets; long-term investments; property, plant, and equipment; and tangible assets.
  - **c.** current assets; long-term investments; tangible assets; and intangible assets.
  - **d.** current assets; long-term investments; property, plant, and equipment; and intangible assets.
- **15.** Current assets are listed:
  - **a.** by expected conversion to cash.
  - **b.** by importance.
  - c. by longevity.
  - d. alphabetically.
- \*16. On December 31, Frank Voris Company correctly made (SO 7) an adjusting entry to recognize \$2,000 of accrued salaries payable. On January 8 of the next year, total salaries of \$3,400 were paid. Assuming the correct reversing entry was made on January 1, the entry on January 8 will result in a credit to Cash \$3,400 and the following debit(s):
  - **a.** Salaries Payable \$1,400, and Salaries Expense \$2,000.
  - **b.** Salaries Payable \$2,000 and Salaries Expense \$1,400.
  - c. Salaries Expense \$3,400.
  - **d.** Salaries Payable \$3,400.

Go to the book's companion website, www.wiley.com/college/weygandt, for additional Self-Study Questions.

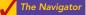

## QUESTIONS

- 1. "A worksheet is a permanent accounting record and its use is required in the accounting cycle." Do you agree? Explain.
- 2. Explain the purpose of the worksheet.
- **3.** What is the relationship, if any, between the amount shown in the adjusted trial balance column for an account and that account's ledger balance?
- **4.** If a company's revenues are \$125,000 and its expenses are \$113,000, in which financial statement columns of the worksheet will the net income of \$12,000 appear? When expenses exceed revenues, in which columns will the difference appear?
- **5.** Why is it necessary to prepare formal financial statements if all of the data are in the statement columns of the worksheet?
- **6.** Identify the account(s) debited and credited in each of the four closing entries, assuming the company has net income for the year.

- **7.** Describe the nature of the Income Summary account and identify the types of summary data that may be posted to this account.
- **8.** What are the content and purpose of a post-closing trial balance?
- 9. Which of the following accounts would not appear in the post-closing trial balance? Interest Payable; Equipment; Depreciation Expense; Jennifer Shaeffer, Drawing; Unearned Revenue; Accumulated Depreciation— Equipment; and Service Revenue.
- **10.** Distinguish between a reversing entry and an adjusting entry. Are reversing entries required?
- **11.** Indicate, in the sequence in which they are made, the three required steps in the accounting cycle that involve journalizing.
- **12.** Identify, in the sequence in which they are prepared, the three trial balances that are often used to report financial information about a company.

(SO 6)

#### Brief Exercises 177

- 13. How do correcting entries differ from adjusting entries?
- **14.** What standard classifications are used in preparing a classified balance sheet?
- 15. What is meant by the term "operating cycle?"
- **16.** Define current assets. What basis is used for arranging individual items within the current assets section?
- **17.** Distinguish between long-term investments and property, plant, and equipment.
- **18.** (a) What is the term used to describe the owner's equity section of a corporation? (b) Identify the two owners' equity accounts in a corporation and indicate the purpose of each.
- **19.** PEPSICO Using PepsiCo's annual report, determine its current liabilities at December 29, 2007, and December 30,

2006. Were current liabilities higher or lower than current assets in these two years?

- \*20. Sanchez Company prepares reversing entries. If the adjusting entry for interest payable is reversed, what type of an account balance, if any, will there be in Interest Payable and Interest Expense after the reversing entry is posted?
- \*21. At December 31, accrued salaries payable totaled \$3,500. On January 10, total salaries of \$8,000 are paid. (a) Assume that reversing entries are made at January 1. Give the January 10 entry, and indicate the Salaries Expense account balance after the entry is posted. (b) Repeat part (a) assuming reversing entries are not made.

## **BRIEF EXERCISES**

**BE4-1** The steps in using a worksheet are presented in random order below. List the steps in the proper order by placing numbers 1–5 in the blank spaces.

- (a) \_\_\_\_\_ Prepare a trial balance on the worksheet.
- (b) \_\_\_\_\_ Enter adjusted balances.
- (c) \_\_\_\_\_ Extend adjusted balances to appropriate statement columns.
- (d) \_\_\_\_\_ Total the statement columns, compute net income (loss), and complete the worksheet.
- (e) \_\_\_\_\_ Enter adjustment data.

**BE4-2** The ledger of Ley Company includes the following unadjusted balances: Prepaid Insurance \$3,000, Service Revenue \$58,000, and Salaries Expense \$25,000. Adjusting entries are required for (a) expired insurance \$1,200; (b) services provided \$1,100, but unbilled and uncollected; and (c) accrued salaries payable \$800. Enter the unadjusted balances and adjustments into a worksheet and complete the worksheet for all accounts. *Note:* You will need to add the following accounts: Accounts Receivable, Salaries Payable, and Insurance Expense.

**BE4-3** The following selected accounts appear in the adjusted trial balance columns of the worksheet for Batan Company: Accumulated Depreciation; Depreciation Expense; N. Batan, Capital; N. Batan, Drawing; Service Revenue; Supplies; and Accounts Payable. Indicate the financial statement column (income statement Dr., balance sheet Cr., etc.) to which each balance should be extended.

**BE4-4** The ledger of Swann Company contains the following balances: D. Swann, Capital \$30,000; D. Swann, Drawing \$2,000; Service Revenue \$50,000; Salaries Expense \$27,000; and Supplies Expense \$4,000. Prepare the closing entries at December 31.

**BE4-5** Using the data in BE4-4, enter the balances in T accounts, post the closing entries, and rule and balance the accounts.

**BE4-6** The income statement for Crestwood Golf Club for the month ending July 31 shows Green Fee Revenue \$13,600, Salaries Expense \$8,200, Maintenance Expense \$2,500, and Net Income \$2,900. Prepare the entries to close the revenue and expense accounts. Post the entries to the revenue and expense accounts, and complete the closing process for these accounts using the three-column form of account.

**BE4-7** Using the data in BE4-3, identify the accounts that would be included in a post-closing trial balance.

List the steps in preparing a worksheet.

(SO 1)

Prepare partial worksheet. (SO 1)

Identify worksheet columns for selected accounts.

(SO 1)

Prepare closing entries from ledger balances. (SO 2)

Post closing entries; rule and balance T accounts. (SO 2)

Journalize and post closing entries using the three-column form of account. (SO 2)

*Identify post-closing trial balance accounts.* 

*List the required steps in the accounting cycle in sequence.* (SO 4)

**BE4-8** The steps in the accounting cycle are listed in random order below. List the steps in proper sequence, assuming no worksheet is prepared, by placing numbers 1–9 in the blank spaces.

- (a) \_\_\_\_\_ Prepare a trial balance.
- (b) \_\_\_\_\_ Journalize the transactions.
- (c) \_\_\_\_\_ Journalize and post closing entries.
- (d) \_\_\_\_\_ Prepare financial statements.
- (e) \_\_\_\_\_ Journalize and post adjusting entries.
- (f) \_\_\_\_\_ Post to ledger accounts.
- (g) \_\_\_\_\_ Prepare a post-closing trial balance.
- (h) \_\_\_\_\_ Prepare an adjusted trial balance.
- (i) \_\_\_\_\_ Analyze business transactions.

Prepare correcting entries. (SO 5)

**BE4-9** At Batavia Company, the following errors were discovered after the transactions had been journalized and posted. Prepare the correcting entries.

- **1.** A collection on account from a customer for \$780 was recorded as a debit to Cash \$780 and a credit to Service Revenue \$780.
- **2.** The purchase of store supplies on account for \$1,570 was recorded as a debit to Store Supplies \$1,750 and a credit to Accounts Payable \$1,750.

Prepare the current assets section of a balance sheet. (SO 6)

Classify accounts on balance sheet. (SO 6) **BE4-10** The balance sheet debit column of the worksheet for Diaz Company includes the following accounts: Accounts Receivable \$12,500; Prepaid Insurance \$3,600; Cash \$15,400; Supplies \$5,200, and Short-term Investments \$6,700. Prepare the current assets section of the balance sheet, listing the accounts in proper sequence.

At October 31, Nathan Company made an accrued expense adjusting entry of \$1,400

for salaries. Prepare the reversing entry on November 1, and indicate the balances in Salaries

**BE4-11** The following are the major balance sheet classifications:

Current assets (CA)Current liabilities (CL)Long-term investments (LTI)Long-term liabilities (LTL)Property, plant, and equipment (PPE)Owner's equity (OE)Intangible assets (IA)Owner's equity (OE)

Match each of the following accounts to its proper balance sheet classification.

| Accounts payable         | Income tax payable            |
|--------------------------|-------------------------------|
| Accounts receivable      | Investment in long-term bonds |
| Accumulated depreciation | Land                          |
| Building                 | Merchandise inventory         |
| Cash                     | Patent                        |
| Copyrights               | Supplies                      |
|                          |                               |

Prepare reversing entries. (SO 7)

# DO IT! REVIEW

\*BE4-12

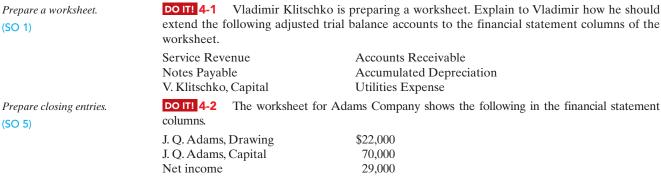

Payable and Salaries Expense after posting the reversing entry.

Prepare the closing entries at December 31 that affect owner's capital.

#### to download more slides, ebooks, and solution manual visit http://downloadslide.blogspot.com

#### Exercises 179

**DO IT!** 4-3 Javier Vasquez recently received the following information related to Vasquez Prepare assets section of the Company's December 31, 2010, balance sheet. balance sheet. (SO 6) Inventories \$ 2.900 Short-term investments \$ 120 Cash 13,400 Accumulated depreciation 5,700 21,700 Accounts receivable 4,300 Equipment Investments in stock (long-term) 6,500 Prepare the assets section of Vasquez Company's classified balance sheet. DO IT! 4-4 The following accounts were taken from the financial statements of Crofoot Match accounts to balance Company. sheet classifications. (SO 6) J. Crofoot, Capital Interest revenue \_\_\_\_ Utilities payable Accumulated depreciation \_Accounts payable Machinery Supplies Salaries expense \_ Bonds payable Investment in real estate Trademarks Unearned rent Match each of the accounts to its proper balance sheet classification, as shown below. If the item would not appear on a balance sheet, use "NA." Current assets (CA) Current liabilities (CL) Long-term investments (LTI) Long-term liabilities (LTL) Property, plant, and equipment (PPE) Owner's equity (OE)

## **EXERCISES**

Intangible assets (IA)

**E4-1** The trial balance columns of the worksheet for Briscoe Company at June 30, 2010, are as Complete the worksheet. follows. (SO 1)

#### **BRISCOE COMPANY**

Worksheet for the Month Ended June 30, 2010

|                        | Trial B | alance  |
|------------------------|---------|---------|
| Account Titles         | Dr.     | Cr.     |
| Cash                   | \$2,320 |         |
| Accounts Receivable    | 2,440   |         |
| Supplies               | 1,880   |         |
| Accounts Payable       |         | \$1,120 |
| Unearned Revenue       |         | 240     |
| Lenny Briscoe, Capital |         | 3,600   |
| Service Revenue        |         | 2,400   |
| Salaries Expense       | 560     |         |
| Miscellaneous Expense  | 160     |         |
|                        | \$7,360 | \$7,360 |

Other data:

1. A physical count reveals \$300 of supplies on hand.

2. \$100 of the unearned revenue is still unearned at month-end.

3. Accrued salaries are \$280.

#### Instructions

Enter the trial balance on a worksheet and complete the worksheet.

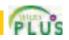

. ...

#### 180 Chapter 4 Completing the Accounting Cycle

Complete the worksheet.

**E4-2** The adjusted trial balance columns of the worksheet for Goode Company are as follows.

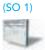

GOODE COMPANY

Worksheet (partial) for the Month Ended April 30, 2010

----

|                          | Adjusted Trial<br>Balance |        | Income<br>Statement |     | <b>Balance Sheet</b> |     |  |
|--------------------------|---------------------------|--------|---------------------|-----|----------------------|-----|--|
| Account Titles           | Dr.                       | Cr.    | Dr.                 | Cr. | Dr.                  | Cr. |  |
| Cash                     | 13,752                    |        |                     |     |                      |     |  |
| Accounts Receivable      | 7,840                     |        |                     |     |                      |     |  |
| Prepaid Rent             | 2,280                     |        |                     |     |                      |     |  |
| Equipment                | 23,050                    |        |                     |     |                      |     |  |
| Accumulated Depreciation |                           | 4,921  |                     |     |                      |     |  |
| Notes Payable            |                           | 5,700  |                     |     |                      |     |  |
| Accounts Payable         |                           | 5,672  |                     |     |                      |     |  |
| T. Goode, Capital        |                           | 30,960 |                     |     |                      |     |  |
| T. Goode, Drawing        | 3,650                     |        |                     |     |                      |     |  |
| Service Revenue          |                           | 15,590 |                     |     |                      |     |  |
| Salaries Expense         | 10,840                    |        |                     |     |                      |     |  |
| Rent Expense             | 760                       |        |                     |     |                      |     |  |
| Depreciation Expense     | 671                       |        |                     |     |                      |     |  |
| Interest Expense         | 57                        |        |                     |     |                      |     |  |
| Interest Payable         |                           | 57     |                     |     |                      |     |  |
| Totals                   | 62,900                    | 62,900 |                     |     |                      |     |  |

#### Instructions

Complete the worksheet.

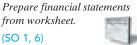

Worksheet data for Goode Company are presented in E4-2. The owner did not make any E4-3 additional investments in the business in April.

#### Instructions

Prepare an income statement, an owner's equity statement, and a classified balance sheet.

**E4-4** Worksheet data for Goode Company are presented in E4-2.

#### Instructions

(a) Journalize the closing entries at April 30.

(b) Post the closing entries to Income Summary and T. Goode, Capital. Use T accounts.

(c) Prepare a post-closing trial balance at April 30.

**E4-5** The adjustments columns of the worksheet for Mears Company are shown below.

|                          | Adjus | tments |
|--------------------------|-------|--------|
| Account Titles           | Debit | Credit |
| Accounts Receivable      | 600   |        |
| Prepaid Insurance        |       | 400    |
| Accumulated Depreciation |       | 900    |
| Salaries Payable         |       | 500    |
| Service Revenue          |       | 600    |
| Salaries Expense         | 500   |        |
| Insurance Expense        | 400   |        |
| Depreciation Expense     | 900   |        |
|                          | 2,400 | 2,400  |

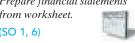

Journalize and post closing entries and prepare a postclosing trial balance.

(SO 2, 3)

Prepare adjusting entries from a worksheet, and extend balances to worksheet columns.

(SO 1)

#### Exercises 181

#### Instructions

(a) Prepare the adjusting entries.

(b) Assuming the adjusted trial balance amount for each account is normal, indicate the financial statement column to which each balance should be extended.

**E4-6** Selected worksheet data for Nicholson Company are presented below.

# Derive adjusting entries from worksheet data. (SO 1)

| Account Titles           | Trial F | Balance | Adjusted<br>Trial Balance |        |  |
|--------------------------|---------|---------|---------------------------|--------|--|
|                          | Dr.     | Cr.     | Dr.                       | Cr.    |  |
| Accounts Receivable      | ?       |         | 34,000                    |        |  |
| Prepaid Insurance        | 26,000  |         | 20,000                    |        |  |
| Supplies                 | 7,000   |         | ?                         |        |  |
| Accumulated Depreciation |         | 12,000  |                           | ?      |  |
| Salaries Payable         |         | ?       |                           | 5,000  |  |
| Service Revenue          |         | 88,000  |                           | 97,000 |  |
| Insurance Expense        |         |         | ?                         |        |  |
| Depreciation Expense     |         |         | 10,000                    |        |  |
| Supplies Expense         |         |         | 5,000                     |        |  |
| Salaries Expense         | ?       |         | 49,000                    |        |  |

#### Instructions

(a) Fill in the missing amounts.

(b) Prepare the adjusting entries that were made.

**E4-7** Emil Skoda Company had the following adjusted trial balance.

### EMIL SKODA COMPANY

Adjusted Trial Balance for the Month Ended June 30, 2010

|                       | Adjusted Trial Balance |          |  |  |
|-----------------------|------------------------|----------|--|--|
| Account Titles        | Debits                 | Credits  |  |  |
| Cash                  | \$3,712                |          |  |  |
| Accounts Receivable   | 3,904                  |          |  |  |
| Supplies              | 480                    |          |  |  |
| Accounts Payable      |                        | \$1,792  |  |  |
| Unearned Revenue      |                        | 160      |  |  |
| Emil Skoda, Capital   |                        | 5,760    |  |  |
| Emil Skoda, Drawing   | 300                    |          |  |  |
| Service Revenue       |                        | 4,064    |  |  |
| Salaries Expense      | 1,344                  |          |  |  |
| Miscellaneous Expense | 256                    |          |  |  |
| Supplies Expense      | 2,228                  |          |  |  |
| Salaries Payable      |                        | 448      |  |  |
|                       | \$12,224               | \$12,224 |  |  |

prepare a post-closing trial balance.

Prepare closing entries, and

(SO 2, 3)

#### Instructions

(a) Prepare closing entries at June 30, 2010.

(b) Prepare a post-closing trial balance.

**E4-8** Apachi Company ended its fiscal year on July 31, 2010. The company's adjusted trial balance as of the end of its fiscal year is as shown at the top of page 182.

Journalize and post closing entries, and prepare a postclosing trial balance. (SO 2, 3) to download more slides, ebooks, and solution manual visit http://downloadslide.blogspot.com

#### **182** Chapter 4 Completing the Accounting Cycle

#### APACHI COMPANY

Adjusted Trial Balance

| No. | Account Titles           | Debits    | Credits   |
|-----|--------------------------|-----------|-----------|
| 101 | Cash                     | \$ 14,840 |           |
| 112 | Accounts Receivable      | 8,780     |           |
| 157 | Equipment                | 15,900    |           |
| 167 | Accumulated Depreciation |           | \$ 7,400  |
| 201 | Accounts Payable         |           | 4,220     |
| 208 | Unearned Rent Revenue    |           | 1,800     |
| 301 | B. J. Apachi, Capital    |           | 45,200    |
| 306 | B. J. Apachi, Drawing    | 16,000    |           |
| 404 | Commission Revenue       |           | 65,000    |
| 429 | Rent Revenue             |           | 6,500     |
| 711 | Depreciation Expense     | 4,000     |           |
| 720 | Salaries Expense         | 55,700    |           |
| 732 | Utilities Expense        | 14,900    |           |
|     |                          | \$130,120 | \$130,120 |

#### Instructions

- (a) Prepare the closing entries using page J15.
- (b) Post to B. J. Apachi, Capital and No. 350 Income Summary accounts. (Use the three-column form.)
- (c) Prepare a post-closing trial balance at July 31.

**E4-9** The adjusted trial balance for Apachi Company is presented in E4-8.

#### Instructions

- (a) Prepare an income statement and an owner's equity statement for the year. Apachi did not make any capital investments during the year.
- (b) Prepare a classified balance sheet at July 31.

**E4-10** Josh Borke has prepared the following list of statements about the accounting cycle.

- 1. "Journalize the transactions" is the first step in the accounting cycle.
- 2. Reversing entries are a required step in the accounting cycle.
- 3. Correcting entries do not have to be part of the accounting cycle.
- **4.** If a worksheet is prepared, some steps of the accounting cycle are incorporated into the worksheet.
- **5.** The accounting cycle begins with the analysis of business transactions and ends with the preparation of a post-closing trial balance.
- 6. All steps of the accounting cycle occur daily during the accounting period.
- **7.** The step of "post to the ledger accounts" occurs before the step of "journalize the transactions."
- 8. Closing entries must be prepared before financial statements can be prepared.

#### Instructions

Identify each statement as true or false. If false, indicate how to correct the statement.

Prepare closing entries. (SO 2)

**E4-11** Selected accounts for Nina's Salon are presented below. All June 30 postings are from closing entries.

|              | Salaries       | Expens | se    |      | Service 1 | Revenu       | e              | I            | Nina Col       | e, Capi     | tal             |
|--------------|----------------|--------|-------|------|-----------|--------------|----------------|--------------|----------------|-------------|-----------------|
| 6/10<br>6/28 | 3,200<br>5,600 | 6/30   | 8,800 | 6/30 | 15,100    | 6/15<br>6/24 | 6,700<br>8,400 | 6/30         | 2,500          | 6/1<br>6/30 | 12,000<br>2,000 |
|              |                |        |       |      |           |              |                |              |                | Bal.        | 11,500          |
|              | Supplies       | Expen  | se    |      | Rent E    | xpense       |                | Ν            | ina Cole       | e, Draw     | ing             |
| 6/12<br>6/24 | 600<br>700     | 6/30   | 1,300 | 6/1  | 3,000     | 6/30         | 3,000          | 6/13<br>6/25 | 1,000<br>1,500 | 6/30        | 2,500           |

Prepare financial statements.

(SO 6)

Answer questions related to the accounting cycle. (SO 4)

#### Exercises 183

Prepare correcting entries.

Prepare correcting entries.

(SO 5)

(SO 5)

#### Instructions

(a) Prepare the closing entries that were made.

(b) Post the closing entries to Income Summary.

**E4-12** Max Weinberg Company discovered the following errors made in January 2010.

- 1. A payment of Salaries Expense of \$600 was debited to Equipment and credited to Cash, both for \$600.
- **2.** A collection of \$1,000 from a client on account was debited to Cash \$100 and credited to Service Revenue \$100.
- **3.** The purchase of equipment on account for \$980 was debited to Equipment \$890 and credited to Accounts Payable \$890.

#### Instructions

(a) Correct the errors by reversing the incorrect entry and preparing the correct entry.(b) Correct the errors without reversing the incorrect entry.

**E4-13** Mason Company has an inexperienced accountant. During the first 2 weeks on the job, the accountant made the following errors in journalizing transactions. All entries were posted as made.

- 1. A payment on account of \$630 to a creditor was debited to Accounts Payable \$360 and credited to Cash \$360.
- **2.** The purchase of supplies on account for \$560 was debited to Equipment \$56 and credited to Accounts Payable \$56.
- **3.** A \$400 withdrawal of cash for M. Mason's personal use was debited to Salaries Expense \$400 and credited to Cash \$400.

#### Instructions

Prepare the correcting entries.

**E4-14** The adjusted trial balance for Karr Bowling Alley at December 31, 2010, contains the following accounts.

Prepare a classified balance sheet. (SO 6)

| Debits               |           | Credits                            |           |
|----------------------|-----------|------------------------------------|-----------|
| Building             | \$128,800 | Sue Karr, Capital                  | \$115,000 |
| Accounts Receivable  | 14,520    | Accumulated Depreciation—Building  | 42,600    |
| Prepaid Insurance    | 4,680     | Accounts Payable                   | 12,300    |
| Cash                 | 18,040    | Note Payable                       | 97,780    |
| Equipment            | 62,400    | Accumulated Depreciation—Equipment | 18,720    |
| Land                 | 64,000    | Interest Payable                   | 2,600     |
| Insurance Expense    | 780       | Bowling Revenues                   | 14,180    |
| Depreciation Expense | 7,360     |                                    | \$303,180 |
| Interest Expense     | 2,600     |                                    |           |
|                      | \$303,180 |                                    |           |

#### Instructions

- (a) Prepare a classified balance sheet; assume that \$13,900 of the note payable will be paid in 2011.
- (b) Comment on the liquidity of the company.
- **E4-15** The following are the major balance sheet classifications.

Current assets (CA) Long-term investments (LTI) Property, plant, and equipment (PPE) Intangible assets (IA) Current liabilities (CL) Long-term liabilities (LTL) Owner's equity (OE)

#### Classify accounts on balance sheet. (SO 6)

#### Instructions

Classify each of the following accounts taken from Roberts Company's balance sheet.

Accounts payable Accumulated depreciation Accounts receivable Buildings

|                                        | Cash<br>Roberts, C<br>Patents<br>Salaries pa<br>Inventorie                                                                                                    | ayable                                                             |                                                            | Land<br>Long-term debt<br>Supplies<br>Office equipment<br>Prepaid expenses                                                                                                    |                                                                    |  |  |  |
|----------------------------------------|----------------------------------------------------------------------------------------------------|--------------------------------------------------------------------|------------------------------------------------------------|----------------------------------------------------------------------------------------------------|--------------------------------------------------------------------|--|--|--|
| Prepare a classified balance sheet.    | <b>E4-16</b> The following items were taken from the financial statements of R. Stevens Company. (All dollars are in thousands.)                              |                                                                    |                                                            |                                                                                                    |                                                                    |  |  |  |
| (SO 6)                                 | Long-term debt<br>Prepaid expenses<br>Property, plant, and equ<br>Long-term investments<br>Short-term investments<br>Notes payable in 2011<br>Cash            | ipment                                                             | \$ 943<br>880<br>11,500<br>264<br>3,690<br>481<br>\$ 2,668 | Accumulated depreciat<br>Accounts payable<br>Notes payable after 202<br>R. Stevens, Capital<br>Accounts receivable<br>Inventories                                                  | 1,444                                                              |  |  |  |
|                                        | Instructions<br>Prepare a classified balance sh                                                                                                    | neet in goo                                                        | od form a                                                  | s of December 31, 2010.                                                                                                    |                                                                    |  |  |  |
| Prepare financial statements.          | <b>E4-17</b> These financial states                                                                                                    | ment item                                                          | is are for                                                 | B. Snyder Company at year-e                                                                                                    | nd, July 31, 2010.                                                 |  |  |  |
| (SO 1, 6)                              | Salaries payable<br>Salaries expense<br>Utilities expense<br>Equipment<br>Accounts payable<br>Commission revenue<br>Rent revenue                              | \$ 2,080<br>51,700<br>22,600<br>18,500<br>4,100<br>61,100<br>8,500 | C<br>A<br>A<br>E<br>I                                      | Note payable (long-term)<br>Cash<br>Accounts receivable<br>Accumulated depreciation<br>3. Snyder, Drawing<br>Depreciation expense<br>3. Snyder, Capital (beginning<br>of the year) | \$ 1,800<br>24,200<br>9,780<br>6,000<br>4,000<br>4,000<br>g 51,200 |  |  |  |
|                                        | <ul><li>Instructions</li><li>(a) Prepare an income statem not make any new investm</li><li>(b) Prepare a classified balance</li></ul>                         | nents duri                                                         | ng the yea                                                 |                                                                                                    | ar. The owner did                                                  |  |  |  |
| Use reversing entries.<br>(SO 7)       | *E4-18 LaBamba Company<br>week (Monday through Frida<br>ployes have worked 2 days wit                                                                         | y). Assun                                                          | ne Decen                                                   |                                                                                                    |                                                                    |  |  |  |
|                                        | (b) Assume the company doe                                                                                                    | lay, Janua<br>s use reve                                           | ry 6, wher<br>ersing ent                                   | h LaBamba pays the payroll.                                                                                                    | 1 adjusting entry,                                                 |  |  |  |
| Prepare closing and reversing entries. | *E4-19 On December 31, the lowing selected data.                                                                                                    | e adjusted                                                         | trial bala                                                 | nce of Oslo Employment Age                                                                                                    | ncy shows the fol-                                                 |  |  |  |
| (SO 2, 4, 7)                           | Accounts Receivable<br>Interest Expense                                                                                                    | \$24,000<br>7,800                                                  |                                                            | Commission Revenue \$ Interest Payable                                                                                                    | 692,000<br>1,500                                                   |  |  |  |
|                                        | Analysis shows that adjusting (2) accrue \$1,500 interest expe                                                                                                |                                                                    | ere made t                                                 | to (1) accrue \$4,500 of commis                                                                                                    | ssion revenue and                                                  |  |  |  |
|                                        | <ul> <li>Instructions</li> <li>(a) Prepare the closing entries</li> <li>(b) Prepare the reversing entries</li> <li>(c) Post the entries in (a) and</li> </ul> | ries on Jan                                                        | uary 1.                                                    |                                                                                                    |                                                                    |  |  |  |

- (c) Post the entries in (a) and (b). Rule and balance the accounts. (Use T accounts.)
- (d) Prepare the entries to record (1) the collection of the accrued commissions on January 10 and (2) the payment of all interest due (\$2,500) on January 15.
- (e) Post the entries in (d) to the temporary accounts.

Problems: Set A 185

## **EXERCISES: SET B**

Visit the book's companion website at **www.wiley.com/college/weygandt**, and choose the Student Companion site, to access Exercise Set B.

## **PROBLEMS: SET A**

**P4-1A** Thomas Magnum began operations as a private investigator on January 1, 2010. The trial balance columns of the worksheet for Thomas Magnum, P.I. at March 31 are as follows.

### THOMAS MAGNUM, P.I.

Worksheet For the Quarter Ended March 31, 2010

|                       | Trial E | Balance |
|-----------------------|---------|---------|
| Account Titles        | Dr.     | Cr.     |
| Cash                  | 11,400  |         |
| Accounts Receivable   | 5,620   |         |
| Supplies              | 1,050   |         |
| Prepaid Insurance     | 2,400   |         |
| Equipment             | 30,000  |         |
| Notes Payable         |         | 10,000  |
| Accounts Payable      |         | 12,350  |
| T. Magnum, Capital    |         | 20,000  |
| T. Magnum, Drawing    | 600     |         |
| Service Revenue       |         | 13,620  |
| Salaries Expense      | 2,200   |         |
| Travel Expense        | 1,300   |         |
| Rent Expense          | 1,200   |         |
| Miscellaneous Expense | 200     |         |
|                       | 55,970  | 55,970  |

Other data:

- 1. Supplies on hand total \$380.
- **2.** Depreciation is \$1,000 per quarter.
- 3. Interest accrued on 6-month note payable, issued January 1, \$300.
- 4. Insurance expires at the rate of \$200 per month.
- 5. Services provided but unbilled at March 31 total \$530.

#### Instructions

- (a) Enter the trial balance on a worksheet and complete the worksheet.
- (b) Prepare an income statement and owner's equity statement for the quarter and a classified balance sheet at March 31. T. Magnum did not make any additional investments in the business during the quarter ended March 31, 2010.
- (c) Journalize the adjusting entries from the adjustments columns of the worksheet.
- (d) Journalize the closing entries from the financial statement columns of the worksheet.

**P4-2A** The adjusted trial balance columns of the worksheet for Porter Company are as follows.

#### PORTER COMPANY

Worksheet

For the Year Ended December 31, 2010

| Account |                     | Trial Bal | ance |
|---------|---------------------|-----------|------|
| No.     | Account Titles      | Dr.       | Cr.  |
| 101     | Cash                | 18,800    |      |
| 112     | Accounts Receivable | 16,200    |      |
| 126     | Supplies            | 2,300     |      |

(a) Adjusted trial balance \$57,800

(b) Net income \$6,680 Total assets \$48,730

Complete worksheet; prepare financial statements, closing entries, and post-closing trial balance.

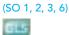

Adjusted

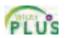

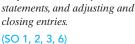

Prepare worksheet, financial

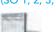

| Account |                                           | Adjusted<br>Trial Balance |         |
|---------|-------------------------------------------|---------------------------|---------|
| No.     | Account Titles                            | Dr.                       | Cr.     |
| 130     | Prepaid Insurance                         | 4,400                     |         |
| 151     | Office Equipment                          | 44,000                    |         |
| 152     | Accumulated Depreciation—Office Equipment |                           | 20,000  |
| 200     | Notes Payable                             |                           | 20,000  |
| 201     | Accounts Payable                          |                           | 8,000   |
| 212     | Salaries Payable                          |                           | 2,600   |
| 230     | Interest Payable                          |                           | 1,000   |
| 301     | B. Porter, Capital                        |                           | 36,000  |
| 306     | B. Porter, Drawing                        | 12,000                    |         |
| 400     | Service Revenue                           |                           | 77,800  |
| 610     | Advertising Expense                       | 12,000                    |         |
| 631     | Supplies Expense                          | 3,700                     |         |
| 711     | Depreciation Expense                      | 8,000                     |         |
| 722     | Insurance Expense                         | 4,000                     |         |
| 726     | Salaries Expense                          | 39,000                    |         |
| 905     | Interest Expense                          | 1,000                     |         |
|         | Totals                                    | 165,400                   | 165,400 |

#### Instructions

- (a) Complete the worksheet by extending the balances to the financial statement columns.
- (b) Prepare an income statement, owner's equity statement, and a classified balance sheet. \$10,000 of the notes payable become due in 2011. B. Porter did not make any additional investments in the business during 2010.
- (c) Prepare the closing entries. Use J14 for the journal page.
- (d) Post the closing entries. Use the three-column form of account. Income Summary is account No. 350.
- (e) Prepare a post-closing trial balance.

**P4-3A** The completed financial statement columns of the worksheet for Woods Company are shown below.

#### WOODS COMPANY

Worksheet For the Year Ended December 31, 2010

| Account |                          | Income S | Statement | Balanc | e Sheet |
|---------|--------------------------|----------|-----------|--------|---------|
| No.     | Account Titles           | Dr.      | Cr.       | Dr.    | Cr.     |
| 101     | Cash                     |          |           | 8,200  |         |
| 112     | Accounts Receivable      |          |           | 7,500  |         |
| 130     | Prepaid Insurance        |          |           | 1,800  |         |
| 157     | Equipment                |          |           | 28,000 |         |
| 167     | Accumulated Depreciation |          |           |        | 8,600   |
| 201     | Accounts Payable         |          |           |        | 11,700  |
| 212     | Salaries Payable         |          |           |        | 3,000   |
| 301     | S. Woods, Capital        |          |           |        | 34,000  |
| 306     | S. Woods, Drawing        |          |           | 7,200  |         |
| 400     | Service Revenue          |          | 44,000    |        |         |
| 622     | Repair Expense           | 5,400    |           |        |         |
| 711     | Depreciation Expense     | 2,800    |           |        |         |
| 722     | Insurance Expense        | 1,200    |           |        |         |
| 726     | Salaries Expense         | 35,200   |           |        |         |
| 732     | Utilities Expense        | 4,000    |           |        |         |
|         | Totals                   | 48,600   | 44,000    | 52,700 | 57,300  |
|         | Net Loss                 |          | 4,600     | 4,600  |         |
|         |                          | 48,600   | 48,600    | 57,300 | 57,300  |

(a) Net income \$10,100 (b) Current assets \$41,700

Current liabilities \$21,600

#### (e) Post-closing trial balance \$85,700

Prepare financial statements, closing entries, and post-closing trial balance.

#### (SO 1, 2, 3, 6)

#### Problems: Set A 187

#### Instructions

- (a) Prepare an income statement, owner's equity statement, and a classified balance sheet.S. Woods made an additional investment in the business of \$4,000 during 2010.
- (b) Prepare the closing entries.
- (c) Post the closing entries and rule and balance the accounts. Use T accounts. Income Summary is account No. 350.
- (d) Prepare a post-closing trial balance.

**P4-4A** Disney Amusement Park has a fiscal year ending on September 30. Selected data from the September 30 worksheet are presented below.

### DISNEY AMUSEMENT PARK

Worksheet

For the Year Ended September 30, 2010

| (a) Net loss \$4,600    |
|-------------------------|
| Ending capital \$22,200 |
| Total assets \$36,900   |

(d) Post-closing trial balance \$45,500

Complete worksheet; prepare classified balance sheet, entries, and post-closing trial balance.

(SO 1, 2, 3, 6)

|                             | Trial Balance |         |         | isted<br>Salance |
|-----------------------------|---------------|---------|---------|------------------|
|                             | Dr.           | Cr.     | Dr.     | Cr.              |
| Cash                        | 41,400        |         | 41,400  |                  |
| Supplies                    | 18,600        |         | 1,200   |                  |
| Prepaid Insurance           | 31,900        |         | 8,900   |                  |
| Land                        | 80,000        |         | 80,000  |                  |
| Equipment                   | 120,000       |         | 120,000 |                  |
| Accumulated Depreciation    |               | 36,200  |         | 42,200           |
| Accounts Payable            |               | 14,600  |         | 14,600           |
| Unearned Admissions Revenue |               | 3,700   |         | 2,000            |
| Mortgage Note Payable       |               | 50,000  |         | 50,000           |
| L. Disney, Capital          |               | 109,700 |         | 109,700          |
| L. Disney, Drawing          | 14,000        |         | 14,000  |                  |
| Admissions Revenue          |               | 277,500 |         | 279,200          |
| Salaries Expense            | 105,000       |         | 105,000 |                  |
| Repair Expense              | 30,500        |         | 30,500  |                  |
| Advertising Expense         | 9,400         |         | 9,400   |                  |
| Utilities Expense           | 16,900        |         | 16,900  |                  |
| Property Taxes Expense      | 18,000        |         | 21,000  |                  |
| Interest Expense            | 6,000         |         | 10,000  |                  |
| Totals                      | 491,700       | 491,700 |         |                  |
| Insurance Expense           |               |         | 23,000  |                  |
| Supplies Expense            |               |         | 17,400  |                  |
| Interest Payable            |               |         |         | 4,000            |
| Depreciation Expense        |               |         | 6,000   |                  |
| Property Taxes Payable      |               |         |         | 3,000            |
| Totals                      |               |         | 504,700 | 504,700          |

#### Instructions

- (a) Prepare a complete worksheet.
- (b) Prepare a classified balance sheet. (*Note*: \$10,000 of the mortgage note payable is due for payment in the next fiscal year.)
- (c) Journalize the adjusting entries using the worksheet as a basis.
- (d) Journalize the closing entries using the worksheet as a basis.
- (e) Prepare a post-closing trial balance.

**P4-5A** Laura Eddy opened Eddy's Carpet Cleaners on March 1. During March, the following transactions were completed.

- Mar. 1 Invested \$10,000 cash in the business.
  - 1 Purchased used truck for \$6,000, paying \$3,000 cash and the balance on account.
  - 3 Purchased cleaning supplies for \$1,200 on account.
  - 5 Paid \$1,200 cash on one-year insurance policy effective March 1.

- (a) Net income \$40,000(b) Total current assets \$51,500
- (e) Post-closing trial balance \$251,500

*Complete all steps in accounting cycle.* 

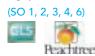

- 14 Billed customers \$4,800 for cleaning services.
- 18 Paid \$1,500 cash on amount owed on truck and \$500 on amount owed on cleaning supplies.
- 20 Paid \$1,800 cash for employee salaries.
- 21 Collected \$1,400 cash from customers billed on March 14.
- 28 Billed customers \$2,500 for cleaning services.
- 31 Paid gas and oil for month on truck \$200.
- 31 Withdrew \$700 cash for personal use.

The chart of accounts for Eddy's Carpet Cleaners contains the following accounts: No. 101 Cash, No. 112 Accounts Receivable, No. 128 Cleaning Supplies, No. 130 Prepaid Insurance, No. 157 Equipment, No. 158 Accumulated Depreciation—Equipment, No. 201 Accounts Payable, No. 212 Salaries Payable, No. 301 L. Eddy, Capital; No. 306, L. Eddy, Drawing; No. 350 Income Summary, No. 400 Service Revenue, No. 633 Gas & Oil Expense, No. 634 Cleaning Supplies Expense, No. 711 Depreciation Expense, No. 722 Insurance Expense, and No. 726 Salaries Expense.

#### Instructions

- (a) Journalize and post the March transactions. Use page J1 for the journal and the three-column form of account.
- (b) Prepare a trial balance at March 31 on a worksheet.
- (c) Enter the following adjustments on the worksheet and complete the worksheet.
  - (1) Earned but unbilled revenue at March 31 was \$700.
  - (2) Depreciation on equipment for the month was \$250.
  - (3) One-twelfth of the insurance expired.
  - (4) An inventory count shows \$400 of cleaning supplies on hand at March 31.
  - (5) Accrued but unpaid employee salaries were \$500.
- (d) Prepare the income statement and owner's equity statement for March and a classified balance sheet at March 31.
- (e) Journalize and post adjusting entries. Use page J2 for the journal.
- (f) Journalize and post closing entries and complete the closing process. Use page J3 for the journal.
- (g) Prepare a post-closing trial balance at March 31.

**P4-6A** Joe Edmonds, CPA, was retained by Fox Cable to prepare financial statements for April 2010. Edmonds accumulated all the ledger balances per Fox's records and found the following.

#### FOX CABLE

Trial Balance April 30, 2010

|                          | Debit    | Credit   |
|--------------------------|----------|----------|
| Cash                     | \$ 4,100 |          |
| Accounts Receivable      | 3,200    |          |
| Supplies                 | 800      |          |
| Equipment                | 10,600   |          |
| Accumulated Depreciation |          | \$ 1,350 |
| Accounts Payable         |          | 2,100    |
| Salaries Payable         |          | 700      |
| Unearned Revenue         |          | 890      |
| A. Manion, Capital       |          | 12,900   |
| Service Revenue          |          | 5,450    |
| Salaries Expense         | 3,300    |          |
| Advertising Expense      | 600      |          |
| Miscellaneous Expense    | 290      |          |
| Depreciation Expense     | 500      |          |
|                          | \$23,390 | \$23,390 |

(b) Trial balance \$19,500(c) Adjusted trial balance \$20,950

#### (d) Net income \$4,350 Total assets \$16,350

#### (g) Post-closing trial balance \$16,600

Analyze errors and prepare correcting entries and trial balance.

(SO 5)

#### Problems: Set B 189

Joe Edmonds reviewed the records and found the following errors.

- 1. Cash received from a customer on account was recorded as \$960 instead of \$690.
- 2. A payment of \$65 for advertising expense was entered as a debit to Miscellaneous Expense \$65 and a credit to Cash \$65.
- **3.** The first salary payment this month was for \$1,900, which included \$700 of salaries payable on March 31. The payment was recorded as a debit to Salaries Expense \$1,900 and a credit to Cash \$1,900. (No reversing entries were made on April 1.)
- **4.** The purchase on account of a printer costing \$290 was recorded as a debit to Supplies and a credit to Accounts Payable for \$290.
- **5.** A cash payment of repair expense on equipment for \$95 was recorded as a debit to Equipment \$59 and a credit to Cash \$59.

#### Instructions

- (a) Prepare an analysis of each error showing (1) the incorrect entry, (2) the correct entry, and (3) the correcting entry. Items 4 and 5 occurred on April 30, 2010.
- (b) Prepare a correct trial balance.

## **PROBLEMS: SET B**

**P4-1B** The trial balance columns of the worksheet for Sasse Roofing at March 31, 2010, are as follows.

#### Prepare a worksheet, financial statements, and adjusting and closing entries. (SO 1, 2, 3, 6)

Trial balance \$22,690

#### SASSE ROOFING

Worksheet

For the Month Ended March 31, 2010

|                                    | Trial Balance |        |  |
|------------------------------------|---------------|--------|--|
| Account Titles                     | Dr.           | Cr.    |  |
| Cash                               | 4,500         |        |  |
| Accounts Receivable                | 3,200         |        |  |
| Roofing Supplies                   | 2,000         |        |  |
| Equipment                          | 11,000        |        |  |
| Accumulated Depreciation—Equipment |               | 1,250  |  |
| Accounts Payable                   |               | 2,500  |  |
| Unearned Revenue                   |               | 550    |  |
| J. Sasse, Capital                  |               | 12,900 |  |
| J. Sasse, Drawing                  | 1,100         |        |  |
| Service Revenue                    |               | 6,300  |  |
| Salaries Expense                   | 1,300         |        |  |
| Miscellaneous Expense              | 400           |        |  |
|                                    | 23,500        | 23,500 |  |

#### Other data:

- **1.** A physical count reveals only \$650 of roofing supplies on hand.
- **2.** Depreciation for March is \$250.
- **3.** Unearned revenue amounted to \$170 at March 31.
- **4.** Accrued salaries are \$600.

#### Instructions

- (a) Enter the trial balance on a worksheet and complete the worksheet.
- (b) Prepare an income statement and owner's equity statement for the month of March and a classified balance sheet at March 31. J. Sasse did not make any additional investments in the business in March.
- (c) Journalize the adjusting entries from the adjustments columns of the worksheet.
- (d) Journalize the closing entries from the financial statement columns of the worksheet.

#### (a) Adjusted trial balance \$24,350

(b) Net income \$2,780 Total assets \$17,850

*Complete worksheet; prepare* financial statements, closing entries, and post-closing trial balance.

(SO 1, 2, 3, 6)

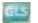

The adjusted trial balance columns of the worksheet for Rachel Company, owned by P4-2B Toni Rachel, are as follows.

## **RACHEL COMPANY**

Worksheet For the Year Ended December 31, 2010

Adjusted

| Account |                                           | Trial Balance |         |  |
|---------|-------------------------------------------|---------------|---------|--|
| No.     | Account Titles                            | Dr.           | Cr.     |  |
| 101     | Cash                                      | 8,100         |         |  |
| 112     | Accounts Receivable                       | 10,800        |         |  |
| 126     | Supplies                                  | 1,500         |         |  |
| 130     | Prepaid Insurance                         | 2,000         |         |  |
| 151     | Office Equipment                          | 24,000        |         |  |
| 152     | Accumulated Depreciation—Office Equipment |               | 5,600   |  |
| 200     | Notes Payable                             |               | 15,000  |  |
| 201     | Accounts Payable                          |               | 6,100   |  |
| 212     | Salaries Payable                          |               | 2,400   |  |
| 230     | Interest Payable                          |               | 600     |  |
| 301     | T. Rachel, Capital                        |               | 15,800  |  |
| 306     | T. Rachel, Drawing                        | 7,000         |         |  |
| 400     | Service Revenue                           |               | 61,000  |  |
| 610     | Advertising Expense                       | 8,400         |         |  |
| 631     | Supplies Expense                          | 4,000         |         |  |
| 711     | Depreciation Expense                      | 5,600         |         |  |
| 722     | Insurance Expense                         | 3,500         |         |  |
| 726     | Salaries Expense                          | 31,000        |         |  |
| 905     | Interest Expense                          | 600           |         |  |
|         | Totals                                    | 106,500       | 106,500 |  |

#### (a) Net income \$7,900

(b) Current assets \$22,400; Current liabilities \$18,100

#### (e) Post-closing trial balance \$46,400

Prepare financial statements, closing entries, and post-closing trial balance.

(SO 1, 2, 3, 6)

#### Instructions

- (a) Complete the worksheet by extending the balances to the financial statement columns.
- (b) Prepare an income statement, owner's equity statement, and a classified balance sheet. (Note: \$9,000 of the notes payable become due in 2011.) Toni Rachel did not make any additional investments in the business during the year.
- (c) Prepare the closing entries. Use J14 for the journal page.
- (d) Post the closing entries. Use the three-column form of account. Income Summary is No. 350. (e) Prepare a post-closing trial balance.

P4-3B The completed financial statement columns of the worksheet for Muddy Company are shown below and on the next page.

#### MUDDY COMPANY

## Worksheet

For the Year Ended December 31, 2010

| Account |                          | <b>Income Statement</b> |     | <b>Balance Sheet</b> |        |
|---------|--------------------------|-------------------------|-----|----------------------|--------|
| No.     | Account Titles           | Dr.                     | Cr. | Dr.                  | Cr.    |
| 101     | Cash                     |                         |     | 17,900               |        |
| 112     | Accounts Receivable      |                         |     | 10,800               |        |
| 130     | Prepaid Insurance        |                         |     | 2,800                |        |
| 157     | Equipment                |                         |     | 21,000               |        |
| 167     | Accumulated Depreciation |                         |     |                      | 4,500  |
| 201     | Accounts Payable         |                         |     |                      | 9,000  |
| 212     | Salaries Payable         |                         |     |                      | 2,400  |
| 301     | Melissa Muddy, Capital   |                         |     |                      | 28,500 |
| 306     | Melissa Muddy, Drawing   |                         |     | 11,000               |        |

#### to download more slides, ebooks, and solution manual visit http://downloadslide.blogspot.com

#### Problems: Set B 191

| Account |                      | <b>Income Statement</b> |        | Balanc | e Sheet |
|---------|----------------------|-------------------------|--------|--------|---------|
| No.     | Account Titles       | Dr.                     | Cr.    | Dr.    | Cr.     |
| 400     | Service Revenue      |                         | 56,000 |        |         |
| 622     | Repair Expense       | 1,600                   |        |        |         |
| 711     | Depreciation Expense | 2,100                   |        |        |         |
| 722     | Insurance Expense    | 1,800                   |        |        |         |
| 726     | Salaries Expense     | 30,000                  |        |        |         |
| 732     | Utilities Expense    | 1,400                   |        |        |         |
|         | Totals               | 36,900                  | 56,000 | 63,500 | 44,400  |
|         | Net Income           | 19,100                  |        |        | 19,100  |
|         |                      | 56,000                  | 56,000 | 63,500 | 63,500  |

#### Instructions

- (a) Prepare an income statement, an owner's equity statement, and a classified balance sheet.
- (b) Prepare the closing entries. Melissa did not make any additional investments during the year.(c) Post the closing entries and rule and balance the accounts. Use T accounts. Income Summary is account No. 350.
- (d) Prepare a post-closing trial balance.

**P4-4B** Rockford Management Services began business on January 1, 2010, with a capital investment of \$120,000. The company manages condominiums for owners (Service Revenue) and rents space in its own office building (Rent Revenue). The trial balance and adjusted trial balance columns of the worksheet at the end of the first year are as follows.

#### ROCKFORD MANAGEMENT SERVICES

Worksheet For the Year Ended December 31, 2010

|                                    | Trial I | Balance |         | usted<br>Balance |
|------------------------------------|---------|---------|---------|------------------|
| Account Titles                     | Dr.     | Cr.     | Dr.     | Cr.              |
| Cash                               | 13,800  |         | 13,800  |                  |
| Accounts Receivable                | 28,300  |         | 28,300  |                  |
| Prepaid Insurance                  | 3,600   |         | 2,400   |                  |
| Land                               | 67,000  |         | 67,000  |                  |
| Building                           | 127,000 |         | 127,000 |                  |
| Equipment                          | 59,000  |         | 59,000  |                  |
| Accounts Payable                   |         | 12,500  |         | 12,500           |
| Unearned Rent Revenue              |         | 6,000   |         | 2,000            |
| Mortgage Note Payable              |         | 120,000 |         | 120,000          |
| R. Neillsen, Capital               |         | 144,000 |         | 144,000          |
| R. Neillsen, Drawing               | 22,000  |         | 22,000  |                  |
| Service Revenue                    |         | 90,700  |         | 90,700           |
| Rent Revenue                       |         | 29,000  |         | 33,000           |
| Salaries Expense                   | 42,000  |         | 42,000  |                  |
| Advertising Expense                | 20,500  |         | 20,500  |                  |
| Utilities Expense                  | 19,000  |         | 19,000  |                  |
| Totals                             | 402,200 | 402,200 |         |                  |
| Insurance Expense                  |         |         | 1,200   |                  |
| Depreciation Expense—Building      |         |         | 3,000   |                  |
| Accumulated Depreciation—Building  |         |         |         | 3,000            |
| Depreciation Expense—Equipment     |         |         | 4,700   |                  |
| Accumulated Depreciation—Equipment |         |         |         | 4,700            |
| Interest Expense                   |         |         | 11,000  |                  |
| Interest Payable                   |         |         |         | 11,000           |
| Totals                             |         |         | 420,900 | 420,900          |

#### (a) Ending capital \$36,600; Total current assets \$31,500

(d) Post-closing trial balance \$52,500

Complete worksheet; prepare classified balance sheet, entries, and post-closing trial balance.

(SO 1, 2, 3, 6)

#### Instructions

- (a) Prepare a complete worksheet.
- (b) Prepare a classified balance sheet. (Note: \$20,000 of the mortgage note payable is due for payment next year.)
- (c) Journalize the adjusting entries.
- (d) Journalize the closing entries.
- (e) Prepare a post-closing trial balance.

**P4-5B** Lee Chang opened Chang's Cleaning Service on July 1, 2010. During July the following transactions were completed.

- July 1 Chang invested \$20,000 cash in the business.
  - 1 Purchased used truck for \$9,000, paying \$4,000 cash and the balance on account.
  - 3 Purchased cleaning supplies for \$2,100 on account.
  - 5 Paid \$1,800 cash on one-year insurance policy effective July 1.
  - 12 Billed customers \$4,500 for cleaning services.
  - 18 Paid \$1,500 cash on amount owed on truck and \$1,400 on amount owed on cleaning supplies.
  - 20 Paid \$2,000 cash for employee salaries.
  - 21 Collected \$3,400 cash from customers billed on July 12.
  - 25 Billed customers \$9,000 for cleaning services.
  - 31 Paid gas and oil for month on truck \$350.
  - 31 Withdraw \$1,600 cash for personal use.

The chart of accounts for Chang's Cleaning Service contains the following accounts: No. 101 Cash, No. 112 Accounts Receivable, No. 128 Cleaning Supplies, No. 130 Prepaid Insurance, No. 157 Equipment, No. 158 Accumulated Depreciation-Equipment, No. 201 Accounts Payable, No. 212 Salaries Payable, No. 301 Lee Chang, Capital; No. 306 Lee Chang, Drawing; No. 350 Income Summary, No. 400 Service Revenue, No. 633 Gas & Oil Expense, No. 634 Cleaning Supplies Expense, No. 711 Depreciation Expense, No. 722 Insurance Expense, and No. 726 Salaries Expense.

#### Instructions

- (a) Journalize and post the July transactions. Use page J1 for the journal and the three-column form of account.
- (b) Prepare a trial balance at July 31 on a worksheet.
- (c) Enter the following adjustments on the worksheet and complete the worksheet.
  - (1) Services provided but unbilled and uncollected at July 31 were \$2,700.
  - (2) Depreciation on equipment for the month was \$500.
  - (3) One-twelfth of the insurance expired.
  - (4) An inventory count shows \$700 of cleaning supplies on hand at July 31.
  - (5) Accrued but unpaid employee salaries were \$1,000.
- (d) Prepare the income statement and owner's equity statement for July and a classified balance sheet at July 31.
- (e) Journalize and post adjusting entries. Use page J2 for the journal.
- (f) Journalize and post closing entries and complete the closing process. Use page J3 for the journal.
- (g) Prepare a post-closing trial balance at July 31.

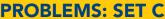

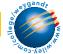

Visit the book's companion website at www.wiley.com/college/weygandt, and choose the Student Companion site, to access Problem Set C.

## COMPREHENSIVE PROBLEM: CHAPTERS 2 TO 4

Julie Molony opened Julie's Maids Cleaning Service on July 1, 2010. During July, the company completed the following transactions.

- July 1 Invested \$14,000 cash in the business.
  - 1 Purchased a used truck for \$10,000, paying \$3,000 cash and the balance on account.
  - 3 Purchased cleaning supplies for \$800 on account.

(b) Trial balance \$37,700 (c) Adjusted trial balance \$41,900

(d) Net income \$10,800; Total assets \$34,400

(q) Post-closing trial balance \$34,900

#### (a) Net income \$22,300 (b) Total current assets \$44,500

(e) Post-closing trial balance \$297,500

Complete all steps in accounting cycle. (SO 1, 2, 3, 4, 6)

#### Broadening Your Perspective 193

- 5 Paid \$1,800 on a one-year insurance policy, effective July 1.
- 12 Billed customers \$3,800 for cleaning services.
- 18 Paid \$1,000 of amount owed on truck, and \$400 of amount owed on cleaning supplies.
- 20 Paid \$1,600 for employee salaries.
- 21 Collected \$1,400 from customers billed on July 12.
- 25 Billed customers \$1,500 for cleaning services.
- 31 Paid gas and oil for the month on the truck, \$400.
- 31 Withdrew \$600 cash for personal use.

The chart of accounts for Julie's Maids Cleaning Service contains the following accounts: No. 101 Cash, No. 112 Accounts Receivable, No. 128 Cleaning Supplies, No. 130 Prepaid Insurance, No. 157 Equipment, No. 158 Accumulated Depreciation—Equipment, No. 201 Accounts Payable, No. 212 Salaries Payable, No. 301, Julie Molony, Capital; No. 306 Julie Molony, Drawing; No. 350 Income Summary, No. 400 Service Revenue, No. 633 Gas & Oil Expense, No. 634 Cleaning Supplies Expense, No. 711 Depreciation Expense, No. 722 Insurance Expense, and No. 726 Salaries Expense.

#### Instructions

- (a) Journalize and post the July transactions. Use page J1 for the journal.
- (b) Prepare a trial balance at July 31 on a worksheet.
- (c) Enter the following adjustments on the worksheet, and complete the worksheet.(1) Earned but unbilled fees at July 31 were \$1,300.
  - (2) Depreciation on equipment for the month was \$200.
  - (3) One-twelfth of the insurance expired.
  - (4) An inventory count shows \$100 of cleaning supplies on hand at July 31.
  - (5) Accrued but unpaid employee salaries were \$500.
- (d) Prepare the income statement and statement of owner's equity for July, and a classified balance sheet at July 31, 2010.
   (d) Net income \$3,050 Total assets \$23,350
- (e) Journalize and post the adjusting entries. Use page J2 for the journal.
- (f) Journalize and post the closing entries, and complete the closing process. Use page J3 for the journal.
- (g) Prepare a post-closing trial balance at July 31.

## **CONTINUING COOKIE CHRONICLE**

(Note: This is a continuation of the Cookie Chronicle from Chapters 1 through 3.)

**CCC4** Natalie had a very busy December. At the end of the month after journalizing and posting the December transactions and adjusting entries, Natalie prepared an adjusted trial balance. Using that information, she wants to prepare financial statements for the year-end, closing entries, and a post-closing trial balance.

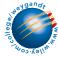

Go to the book's companion website, www.wiley.com/college/weygandt, to see the completion of this problem.

# BROADENING YOUR PERSPECTIVE

## FINANCIAL REPORTING AND ANALYSIS

## Financial Reporting Problem: PepsiCo, Inc.

**BYP4-1** The financial statements of PepsiCo, Inc. are presented in Appendix A at the end of this textbook.

#### Instructions

Answer the questions on the following page using the Consolidated Balance Sheet and the Notes to Consolidated Financial Statements section.

(b) Trial balance totals \$25,700

(g) Trial balance totals \$23,550

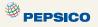

- (a) What were PepsiCo's total current assets at December 29, 2007 and December 30, 2006?
- (b) Are assets that PepsiCo included under current assets listed in proper order? Explain.
- (c) How are PepsiCo's assets classified?
- (d) What are "cash equivalents"?
- (e) What were PepsiCo's total current liabilities at December 29, 2007 and December 30, 2006?

# Comparative Analysis Problem: PepsiCo, Inc. vs. The Coca-Cola Company

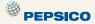

**BYP4-2** PepsiCo's financial statements are presented in Appendix A. Financial statements for The Coca-Cola Company are presented in Appendix B.

#### Instructions

(a) Based on the information contained in these financial statements, determine each of the following for PepsiCo at December 29, 2007, and for Coca-Cola at December 31, 2007.

- (1) Total current assets.
- (2) Net amount of property, plant, and equipment (land, buildings, and equipment).
- (3) Total current liabilities.
- (4) Total stockholders' (shareholders') equity.
- (b) What conclusions concerning the companies' respective financial positions can be drawn?

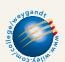

## **Exploring the Web**

**BYP4-3** Numerous companies have established home pages on the Internet, e.g., Capt'n Eli Root Beer Company (*www.captneli.com/rootbeer.php*) and Kodak (*www.kodak.com*).

#### Instructions

Examine the home pages of any two companies and answer the following questions.

- (a) What type of information is available?
- (b) Is any accounting-related information presented?
- (c) Would you describe the home page as informative, promotional, or both? Why?

## **CRITICAL THINKING**

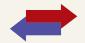

## **Decision Making Across the Organization**

**BYP4-4** Whitegloves Janitorial Service was started 2 years ago by Nancy Kohl. Because business has been exceptionally good, Nancy decided on July 1, 2010, to expand operations by acquiring an additional truck and hiring two more assistants. To finance the expansion, Nancy obtained on July 1, 2010, a \$25,000, 10% bank loan, payable \$10,000 on July 1, 2011, and the balance on July 1, 2012. The terms of the loan require the borrower to have \$10,000 more current assets than current liabilities at December 31, 2010. If these terms are not met, the bank loan will be refinanced at 15% interest. At December 31, 2010, the accountant for Whitegloves Janitorial Service Inc. prepared the balance sheet shown on page 195.

Nancy presented the balance sheet to the bank's loan officer on January 2, 2011, confident that the company had met the terms of the loan. The loan officer was not impressed. She said, "We need financial statements audited by a CPA." A CPA was hired and immediately realized that the balance sheet had been prepared from a trial balance and not from an adjusted trial balance. The adjustment data at the balance sheet date consisted of the following.

- (1) Earned but unbilled janitorial services were \$3,700.
- (2) Janitorial supplies on hand were \$2,500.
- (3) Prepaid insurance was a 3-year policy dated January 1, 2010.
- (4) December expenses incurred but unpaid at December 31, \$500.
- (5) Interest on the bank loan was not recorded.

## Broadening Your Perspective 195

(6) The amounts for property, plant, and equipment presented in the balance sheet were reported net of accumulated depreciation (cost less accumulated depreciation). These amounts were \$4,000 for cleaning equipment and \$5,000 for delivery trucks as of January 1,2010. Depreciation for 2010 was \$2,000 for cleaning equipment and \$5,000 for delivery trucks.

#### WHITEGLOVES JANITORIAL SERVICE

Balance Sheet December 31, 2010

| Assets                               |          | Liabilities and Owner's Equity       |          |
|--------------------------------------|----------|--------------------------------------|----------|
| Current assets                       |          | Current liabilities                  |          |
| Cash                                 | \$ 6,500 | Notes payable                        | \$10,000 |
| Accounts receivable                  | 9,000    | Accounts payable                     | 2,500    |
| Janitorial supplies                  | 5,200    | Total current liabilities            | 12,500   |
| Prepaid insurance                    | 4,800    | Long-term liability                  | ,        |
| Total current assets                 | 25,500   | Notes payable                        | 15,000   |
| Property, plant, and equipment       |          | Total liabilities                    | 27,500   |
| Cleaning equipment (net)             | 22,000   | Owner's equity                       |          |
| Delivery trucks (net)                | 34,000   | Nancy Kohl, Capital                  | 54,000   |
| Total property, plant, and equipment | 56,000   |                                      |          |
| Total assets                         | \$81,500 | Total liabilities and owner's equity | \$81,500 |

#### Instructions

With the class divided into groups, answer the following.

(a) Prepare a correct balance sheet.

(b) Were the terms of the bank loan met? Explain.

## **Communication Activity**

**BYP4-5** The accounting cycle is important in understanding the accounting process.

#### Instructions

Write a memo to your instructor that lists the steps of the accounting cycle in the order they should be completed. End with a paragraph that explains the optional steps in the cycle.

## **Ethics Case**

**BYP4-6** As the controller of Breathless Perfume Company, you discover a misstatement that overstated net income in the prior year's financial statements. The misleading financial statements appear in the company's annual report which was issued to banks and other creditors less than a month ago. After much thought about the consequences of telling the president, Jerry McNabb, about this misstatement, you gather your courage to inform him. Jerry says, "Hey! What they don't know won't hurt them. But, just so we set the record straight, we'll adjust this year's financial statements for last year's misstatement. We can absorb that misstatement better in this year than in last year anyway! Just don't make such a mistake again."

#### Instructions

- (a) Who are the stakeholders in this situation?
- (b) What are the ethical issues in this situation?
- (c) What would you do as a controller in this situation?

## "All About You" Activity

**BYP4-7** Companies prepare balance sheets in order to know their financial position at a specific point in time. This enables them to make a comparison to their position at previous points in time, and gives them a basis for planning for the future. As discussed in the **All About You** 

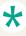

feature in this chapter, in order to evaluate your financial position you need to prepare a personal balance sheet. Assume that you have compiled the following information regarding your finances. (*Hint:* Some of the items might not be used in your personal balance sheet.)

| Amount owed on student loan balance (long-term) | \$5,000 |
|-------------------------------------------------|---------|
| Balance in checking account                     | 1,200   |
| Certificate of deposit (6-month)                | 3,000   |
| Annual earnings from part-time job              | 11,300  |
| Automobile                                      | 7,000   |
| Balance on automobile loan (current portion)    | 1,500   |
| Balance on automobile loan (long-term portion)  | 4,000   |
| Home computer                                   | 800     |
| Amount owed to you by younger brother           | 300     |
| Balance in money market account                 | 1,800   |
| Annual tuition                                  | 6,400   |
| Video and stereo equipment                      | 1,250   |
| Balance owed on credit card (current portion)   | 150     |
| Balance owed on credit card (long-term portion) | 1,650   |

#### Instructions

Prepare a personal balance sheet using the format you have learned for a classified balance sheet for a company. For the capital account, use M. Y. Own, Capital.

# Answers to Insight and Accounting Across the Organization Questions

#### p. 157 Cisco Performs the Virtual Close

- Q: Who else benefits from a shorter closing process?
- A: Investors benefit from a shorter closing process. The shorter the closing, the sooner the company can report its financial results. This means that the financial information is more timely, and therefore more relevant to investors.

#### p. 162 Yale Express Loses Some Transportation Bills

- Q: What might Yale Express's vice president have done to produce more accurate financial statements without waiting months for Republic's outstanding transportation bills?
- A: Yale's vice president could have engaged his accountants and auditors to prepare an adjusting entry based on an estimate of the outstanding transportation bills. (The estimate could have been made using past experience and the current volume of business.)

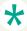

## Authors' Comments on All About You: Your Personal Balance Sheet (p. 169)

By deciding to go to school after high school, you have taken a big step toward improving your long-term personal finances. Post-high-school education increases your job opportunities, which increases your earning potential.

Although it is true that your earnings will probably increase considerably when you graduate, you should not wait until graduation to lay the groundwork for a sound financial plan. If you do not monitor your finances closely while you are in school, you could easily dig a deep hole that would be difficult to get out of. Controlling your spending now will give you better control of your personal finances by the time you graduate. A first step toward taking control of your finances is preparing a personal balance sheet. In later chapters we discuss topics that will give you the tools that you need to improve your financial position.

Software is available to help you identify your assets and liabilities and determine your net worth. See for example the net worth calculator at *http://www.bygpub.com/finance/NetWorthCalc.htm*.

#### Answers to Self-Study Questions

1. b 2. c 3. c 4. a 5. b 6. c 7. a 8. d 9. c 10. d 11. b 12. c 13. c 14. d 15. a \*16. c